# **(507) Especialitat Informàtica** Procediments L i R **Opció B**

**Apartat 1:** 30%. Cada resposta incorrecta restarà 0,25 punts.

### **1.**

Tenim la següent sentència DML a un SGBD Oracle, on A1, A2 i A3 són atributs de la taula T1: SELECT A1, A2, COUNT(A3) FROM T1 GROUP BY x;

Quin valor deuria tenir x perquè no donés error la sentència?

- a) A1
- b) A2
- c) A1, A3
- d) A2, A3
- e) A1, A2

### **2.**

Tenim les següents classes definides en codi Java:

```
class Classe1{
       String ms1;
       Classe1(String ms1){
              this.ms1=ms1;
       \}void print 1()System.out.print(ms1);
       \}\}class Classe2 extends Classe1{
       String ms2:
       Classe2(String ms2){
              super("A");
              this.ms2=ms2;
       \}void print2()super print1();
               System.out.print(ms2);
       \mathcal{Y}\}public class Exercici {
   public static void main(String args[]) {
         Classe2 obj = new Classe2("B");
         obj.print1();
   }
 \mathcal{E}Quin missatge sortirà per consola?
   a) A
   b) B
   c) AB
   d) BA
```
e) Cap de les anteriors

La nova Llei Orgànica de Protecció de dades Personals i Garantia dels drets digitals és de l'any:

- a) 2019
- b) 2018
- c) 2017
- d) 2016
- e) 2015

**4.**

La codificació dels colors del pin 1 al 8 segons l'assignació T568A és:

- a) blanc-taronja, taronja, blanc-verd, verd, blanc-blau, blau, blanc-marró, marró
- b) blanc-verd, verd, blanc-taronja, blau, blanc-blau, taronja, blanc-marró, marró
- c) taronja, blanc-taronja, verd, blanc-blau, blau, blanc-verd, marró, blanc-marró
- d) taronja, blanc-taronja, verd, blanc-verd, blau, blanc-blau, marró, blanc-marró
- e) blanc-taronja, blanc-verd, blanc-blau, blanc-marró, taronja, verd, blau, marró

### **5.**

Estem creant una pàgina web amb HTML5 i CSS3 i volem utilitzar un tipus de lletra (OpenSans-Bold.ttf) que no està instal·lada en l'ordinador client. Quin codi hauríem de crear en CSS per utilitzar aquest tipus de lletra en un div, tenint en compte que OpenSans-Bold.ttf és el tipus de lletra i està situat en el nostre servidor web.

```
a)
    @font-face {
      font-family: lamevaFont;
      src: url(OpenSans-Bold.ttf);
   }
   div {
      font-family: lamevaFont;
   }
b)
    @font-face {
      font-type: lamevaFont;
      src: url(OpenSans-Bold.ttf);
   }
   div {
      font-type: lamevaFont;
   }
c)
    @font-face {
      font: lamevaFont;
      src: url(OpenSans-Bold.ttf);
   }
   div {
      font: lamevaFont;
   }
d)
    @font-face {
      font: lamevaFont;
      src: url("OpenSans-Bold.ttf");
   }
   div {
      font: lamevaFont;
    }
e) Totes les opcions anteriors són incorrectes
```
Quin dels següents algorismes s'utilitza per a intercanvi de claus?

- a) SHA
- b) RSA
- c) Diffie-Hellman
- d) DES
- e) AES

### **7.**

Respecte a SLAAC, digues quina afirmació és falsa:

- a) És un mecanisme de configuració automàtica per a IPv6
- b) Utilitza el protocol ICMPv6
- c) Necessita un servidor DHCPv6
- d) Utilitza un mecanisme de generació automàtica d'adreces
- e) Utilitza adreces de multidifusió en els seus missatges

### **8.**

Quina tecnologia NO es considera OBSOLETA o DEPRECATED amb l'HTML5

- a) Els frames
- b) Els iframes
- c) L'etiqueta <center>
- d) L'etiqueta <font>
- e) L'etiqueta <marquee>

### **9.**

En java, què mostra per pantalla?

System.out.print( $'H' + 'O' + 'L' + 'A$ );

- a) HOLA
- b) 72797665
- c) 292
- d) 4
- e) Aquest codi no compila, es penja o genera error

### **10.**

```
En java, què mostra per pantalla?:
```
System.out.print(s(1234));

```
Si el mètode s està definit com a:
```

```
static int s(int n)
```

```
{
 if (n>0) return s(n/10) + n\%10;
  else return 0;
```
- }
- a) 1234
- b) 4321
- c) 49505152
- d) 10
- e) Aquest codi no compila, es penja o genera error

Quina IP de les següents no és a la mateixa xarxa que 40.50.21.12 amb màscara 255.255.248.0?

- a) 40.50.18.13
- b) 40.50.22.15
- c) 40.50.21.13
- d) 40.50.23.15
- e) Tots pertanyen a la mateixa subxarxa

### **12.**

Quin dels següents no és un protocol d'enrutament?

- a) OSPF
- b) IP
- c) RIP
- d) IGRP
- e) IS-IS

### **13.**

En quin cas quedaria el text de color taronja amb l'estil p[lang\$=es] {color:orange}

- a) <p lang="es-ca"> TEXT </p>
- b) <p lang="en-es">TEXT </p>
- c)  $\langle$  c class="es">TEXT  $\langle$  p  $\rangle$
- d) <p class="en">TEXT </p>
- e) <p lang="es-en">TEXT </p>

### **14.**

Quina d'aquestes opcions és correcta per posar una imatge de fons en un document html?

- a) <br/>body bg="background.gif">
	- b) <body style="background-image:url(background.gif)">
	- c) <br />background img="background.gif">
	- d) <br/>body bgimage="background.jpg">
	- e) <br/>body bgcolor="background.png">

### **15.**

Marca la resposta falsa

- a) Per saber a quina xarxa pertany una adreça IP fem la operació AND entre l'adreça i la màscara de xarxa.
- b) El camp que determina la vida d'un paquet IP es diu TTL.
- c) El protocol de capa 3 del model TCP/IP no orientat a connexió és IP.
- d) El 3Way Handshake té lloc quan utilitzem el protocol TCP.
- e) El protocol de capa d'aplicació que treballa pel port 110 és POP3

### **Apartat 2:** 40%.

El departament d'informàtica i l'equip docent que ha d'impartir el **CFGM de Sistemes Microinformàtics i Xarxes (IC10)** ha planificat el desenvolupament del cicle formatiu mitjançant la programació en mòduls i les seves unitats formatives corresponents. Suposa que impartiràs l'**MP 7** "**Serveis de xarxa**".

L'anàlisi de les condicions prèvies en que s'impartirà el cicle són:

• El centre és un **institut públic** que es troba dins d'un context socioproductiu d'empreses diverses. En els sectors empresarials en els quals s'interrelacionarà l'alumnat del cicle es troben empreses comercials i distribuïdores de transports internacionals comercials, grans corporacions empresarials, empreses d'assistència tècnica, empreses de comunicació i serveis informàtics, l'Administració Pública, empreses de processament de dades,...

• Tindràs **33 alumnes en el grup classe** dels quals 6 provenen de la prova d'accés a cicles formatius de grau mitjà i 27 des de l'ESO. És un col·lectiu força heterogeni pel que fa a interessos, edat, formació prèvia, perspectives de futur, capacitats personals, ritmes d'aprenentatge, actitud envers la matèria,... Amb seguretat hi ha dues alumnes als quals se'ls hi haurà de proposar l'aplicació d'una modificació curricular.

• Els alumnes tenen un baix nivell en la **competència lingüística en llengua anglesa** i amb la finalitat d'incorporar i normalitzar l'ús de l'anglès en situacions professionals habituals i en la presa de decisions en l'àmbit laboral, s'hauran de dissenyar activitats d'ensenyament aprenentatge que incorporin la utilització de la llengua anglesa, en almenys un dels mòduls del cicle, d'acord amb els resultats d'aprenentatge i els criteris d'avaluació establerts. El departament d'informàtica encara no té decidit en quin mòdul s'incorporarà el Resultat d'Aprenentatge corresponent a la llengua anglesa.

• El centre ha implantat, entre d'altres, les **mesures flexibilitzadores** de semipresencialitat, oferta a col·lectius singulars, formació professional en alternança dual, servei d'assessorament, reconeixement acadèmic i acredita't.

• Els **criteris generals metodològics** que ha consensuat el centre en tots els cicles d'informàtica són crear entorns d'aprenentatge motivadors per aconseguir mantenir interessats, vinculats i motivats a tots l'alumnat. S'han d'implementar activitats d'ensenyament aprenentatge motivadores i treballar en projectes i en treballs de recerca i pràctiques, individuals i/o en grups de dos persones. Tots els treballs hauran de ser realitzats utilitzant les Tecnologies de l'Aprenentatge i el Coneixement.

• En la documentació que aporta l'institut figura com a **objectius** pel proper curs, entre d'altres, millorar l'índex de graduació i el rendiment acadèmic del cicle, disminuir l'abandonament i l'absentisme de l'alumnat i incorporar els ingredients bàsics per a generar un entorn d'aprenentatge motivador.

• Apart de l'aula tècnica i del taller d'instal·lació i reparació d'equips d'informàtics l'espai de treball serà l'**aula polivalent**, assignada al grup classe. Aquesta aula disposarà de :

- Ordinadors suficients per treballar individualment o en grup per a les classes teòriques i pràctiques utilitzant el programari necessari i la màquina virtual.
- Accés a internet i punts d'accés wifi per l'alumnat.
- Projector multimèdia.
- Al taller d'instal·lació i reparació d'equips informàtics es realitzaran les pràctiques que no es puguin dur a terme a l'aula polivalent.
- Espai Moodle amb tots les materials del curs, terminis de lliurament de les tasques encomanades i seguiment de tots els lliuraments realitzats.
- A l'aula tècnica es disposarà de tot el material de Cisco Systems per tal de realitzar les proves pertinents sobre els routers Cisco.

• L'institut promou com a **eina bàsica de millora**, la implantació, el manteniment i la millora continuada amb la norma de referència UNE-EN-ISO 9001:2015 i el model e2cat.

• Les empreses de l'entorn garanteixen que la totalitat de l'alumnat pugui realitzar el cicle amb alternança dual.

### **Es demana contestar les següents preguntes**:

- 1. Descriu i explica quin creus que és el perfil professional del títol i la competència general d'aquest. (1 punt)
- 2. Respectes a les dues alumnes amb dictamen de l'EAP i/o certificat del centre d'atenció a les persones amb discapacitat (CAD), exposa les característiques dels dos tipus de modificacions curriculars que pot autoritzar la Direcció General de Formació Professional Inicial i Ensenyaments de Règim especial. Explica qui les ha de proposar, com s'han d'elaborar i la tramitació que han de seguir les modificacions proposades. (1 punt)
- 3. Cerca tres estratègies que es puguin emprar per ajudar a assoliment dels objectius del centre anteriorment exposats. (1 punt)
- 4. Des de la teva perspectiva de professor de l'especialitat 507 en el CFGM SMX, com pots contribuir a l'acció tutorial del teu alumnat i a la seva orientació acadèmica, personal, social i professional. (1 punt)
- 5. Segons el Reial Decret 169/2007 que estableix el títol de tècnic en Sistemes Microinformàtics i Xarxes i el Decret 193/2013 pel qual s'estableix el currículum del CFGM de Sistemes Microinformàtics i Xarxes, el **mòdul 7** "**Serveis de Xarxa**":

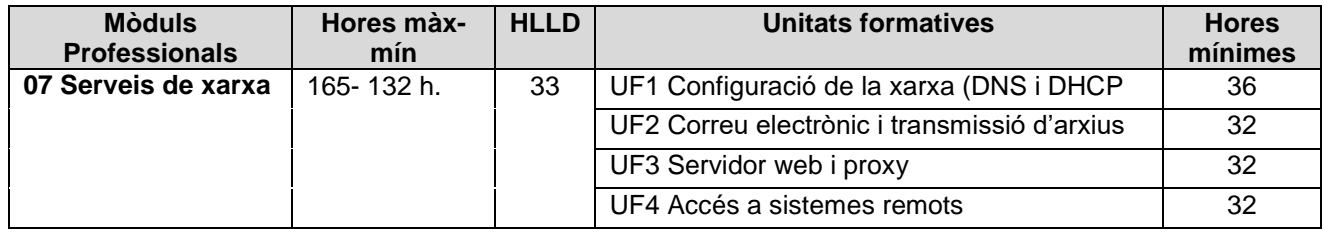

### **UF2: Correu electrònic i transmissió d'arxius**

### **Resultats d'aprenentatge**

- 1. Instal·la serveis de transferència de fitxers, descrivint-ne les característiques i aplicacions. **Criteris d'avaluació**
- 1.1 Estableix la unitat i el mode d'operació del servei de transferència de fitxers.
- 1.2 Instal·la un servei de transferència de fitxers.
- 1.3 Crea usuaris i grups per a accés remot al servidor.
- 1.4 Configura l'accés anònim.
- 1.5 Estableix límits en les diferents maneres d'accés.
- 1.6 Comprova l'accés al servidor, tant en mode actiu com en mode passiu.
- 1.7 Realitza proves amb clients en línia de comandaments i en mode gràfic.
- 1.8 Realitza la documentació adient per donar suport a l'usuari.

### **Resultats d'aprenentatge**

2. Gestiona servidors de correu electrònic identificant-ne requeriments d'utilització i aplicant-hi criteris de configuració.

### **Criteris d'avaluació**

2.1 Descriu els diferents protocols que intervenen en la tramesa i recollida del correu electrònic.

2.2 Instal·la un servidor de correu electrònic.

- 2.3 Crea comptes d'usuari i en verifica l'accés.
- 2.4 Defineix àlies per als comptes de correu.
- 2.5 Aplica mètodes per impedir usos indeguts del servidor de correu electrònic.
- 2.6 Instal·la serveis per permetre la recollida remota del correu existent a les bústies d'usuari.
- 2.7 Utilitza clients de correu electrònic per enviar i rebre correu.
- 2.8 Realitza la documentació adient per donar suport a l'usuari.
- a. Planteja pels 33 alumnes del cicle una activitats d'ensenyament aprenentatge que s'adapti a la UF2 i incorpori els ingredients bàsics per a generar un entorn d'aprenentatge motivador (Engaging Learning Environment – ELE) que combati la desafecció escolar i connecti amb l'alumnat del cicle. (2 punts)
- b. Exposa amb quin resultat d'aprenentatge està relacionada l'activitat plantejada i explica quins criteris d'avaluació s'aplicarien. A partir de la diversitat del grup, com detectaries el nivell de coneixement previ de l'alumnat i com realitzaries l'avaluació als diferents alumnes del grup. (1 punt)
- c. Explica quines capacitats claus es treballarien en l'activitat proposada i com. (1 punt)
- d. Justifica la incorporació de 33 HLLD al mòdul 7 "Serveis de xarxa". Ho creus necessari, per què?. (1 punt)
- e. Es adequat plantejar aquest mòdul 7 per a incorporar el Resultat d'Aprenentatge corresponent a la llengua anglesa. Per què?. (1 punt)

### **Apartat 3:** 30%.

- **1-** L'Empresa NovaFP té l'estructura de xarxa del dibuix 1. Disposa d'una IP per connectar-se al seu ISP que és la 80.80.80.80, tal com indica l'esquema. Cal distribuir l'assignació d'IPs dels diferents equips de la xarxa local d'aquesta empresa amb l'adreça IP i màscara següent: 192.168.30.0/24. Sabent que:
	- Volem que N ens permeti el màxim de hosts possibles. Indica i argumenta quants hosts es podrien tenir com a màxim (valor de N) a l'edifici 3.

Calcula la distribució d'adreces IP i màscara que utilitzaràs per l'Empresa NovaFP. Per cada subxarxa IP creada cal omplir el requadre del següent full amb les dades demanades.

Indicar l'adreça IP i màscara de cadascun dels ports dels dispositius que en necessitin del requadre del següent full. Caldrà assignar-los les primeres IPs útils de la subxarxa (primera i segona quan convingui).

### **Dibuix 1**

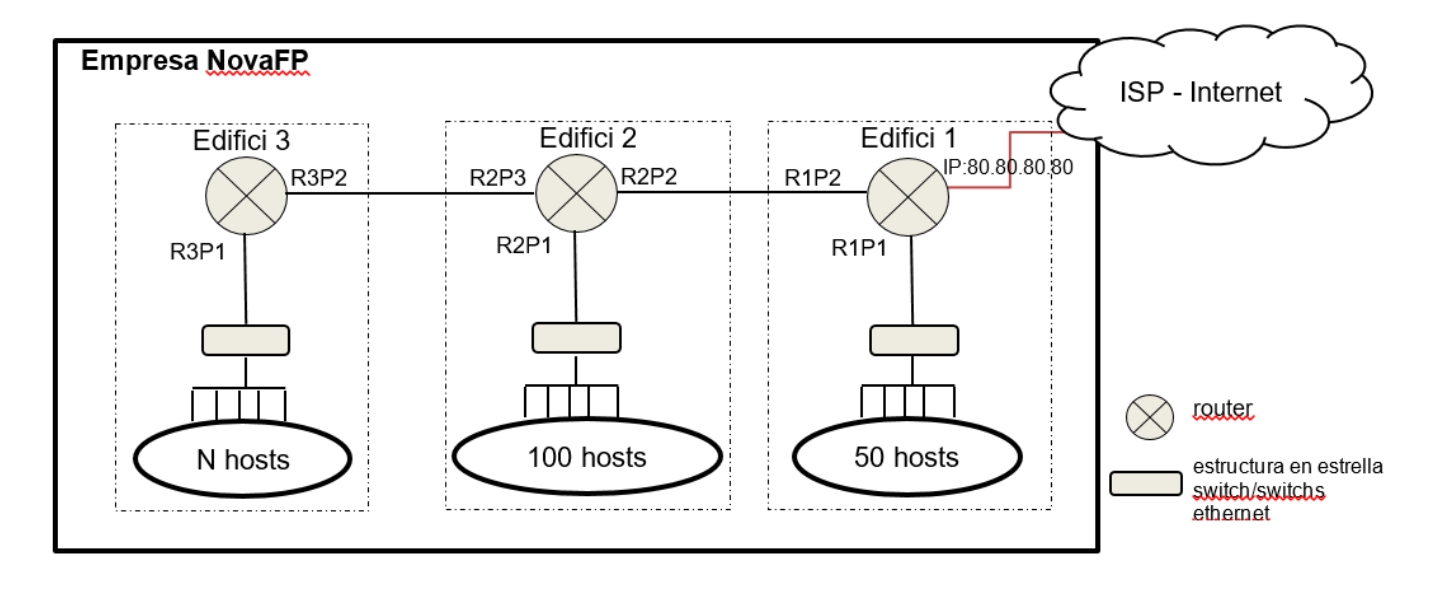

En els fulls en blanc feu tots els càlculs que creieu convenient i en els requadres del següent full escriviu el resultat que s'ha demanat anteriorment.

### **Emplenar els requadres amb la resposta final:**

### **2 punts.**

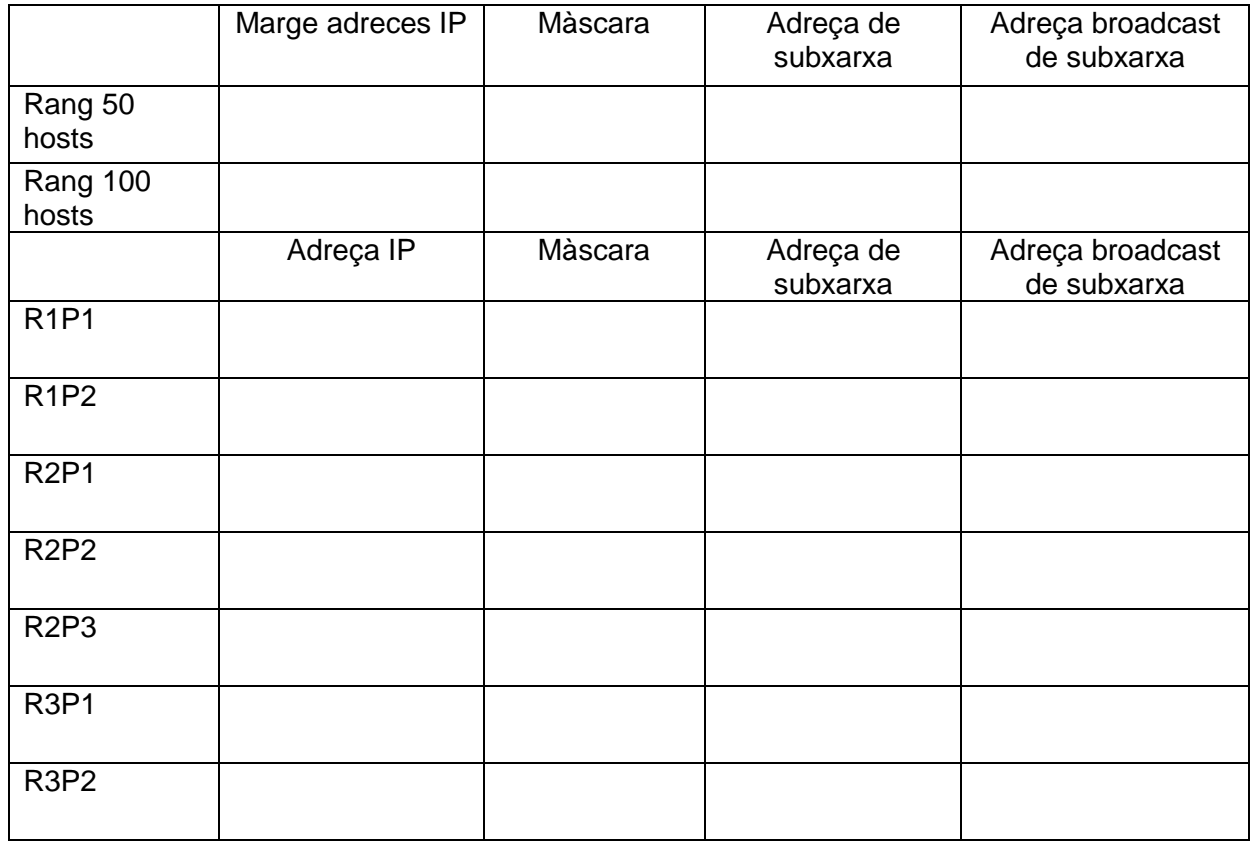

### **1,2 punts**

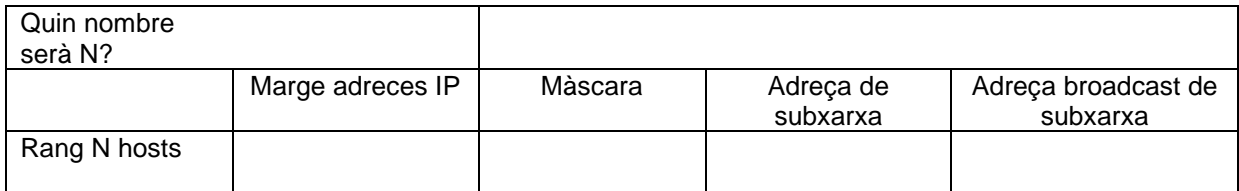

**Digues quina tècnica has utilitzat i el per què del valor d'N:**

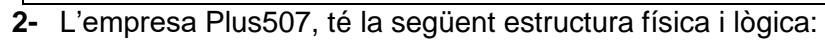

### **Dibuix 2**

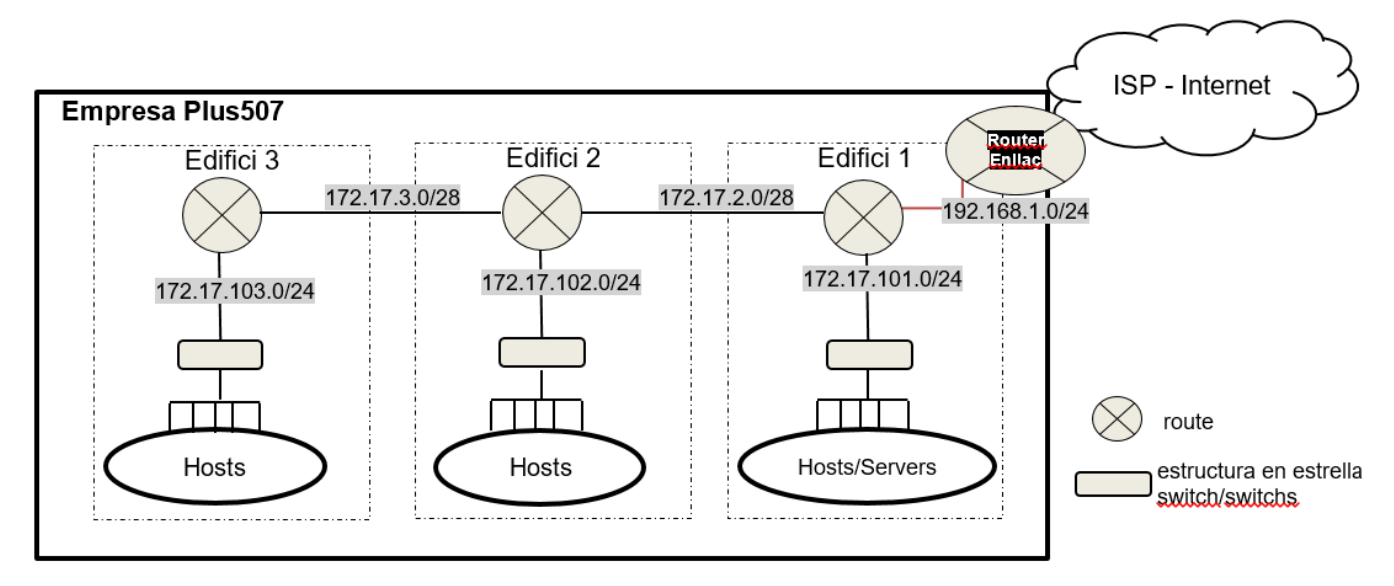

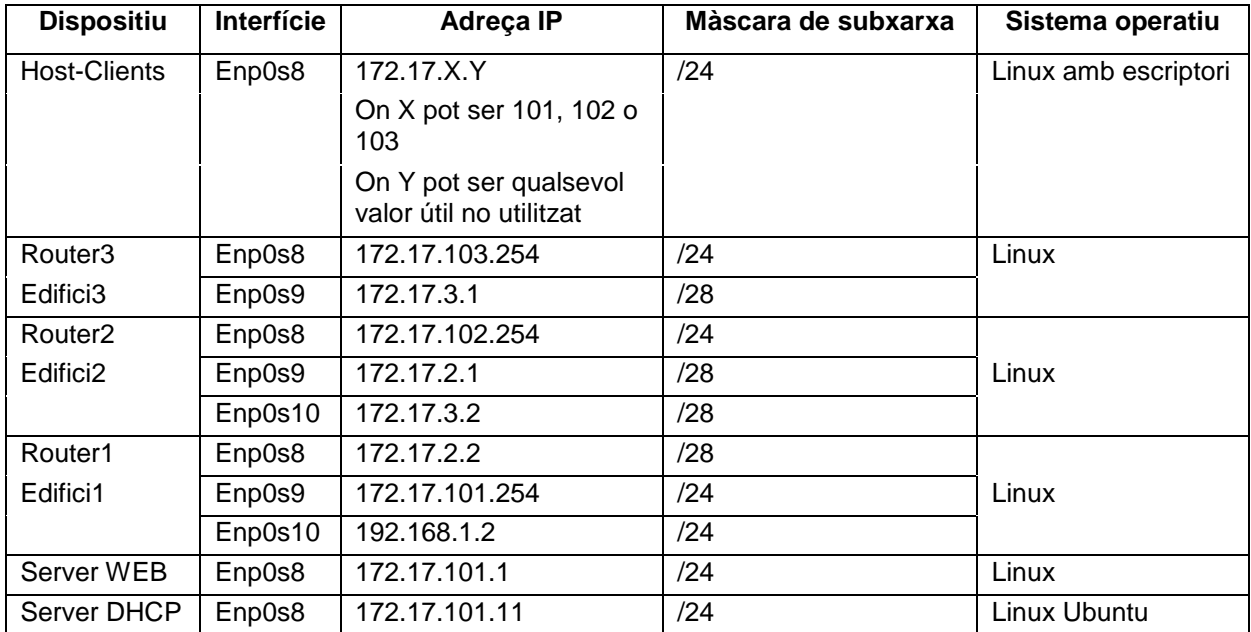

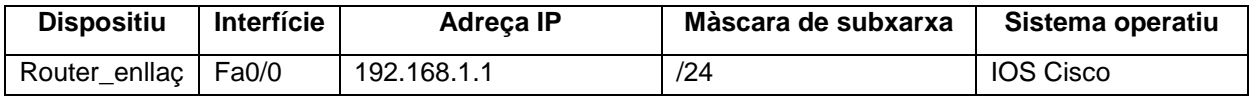

En els fulls en blanc feu tots els càlculs que creieu convenient i en els requadres següents escriviu el resultat final.

### **Totes les taules a emplenar, poden sobrar files, però no mancar.**

- 2.1- Omple les taules d'encaminament (per ordre de valor IP de més **petit** a més **gran**) del router de l'edifici **1** i de l'edifici **3**, sabent que:
	- o El Router enllaç no té configurat OSPF. Està configurat correctament per la connexió amb ISP. No és pot tenir accés en aquest router.
	- o Els Routers de l'edifici 2 i 3 només tenen configurat OSPF.
	- o Tots els routers funcionen correctament
	- o Tots els dispositius finals (Host o Server) tenen connectivitat a Internet.

L'estructura de la taula ha de ser (on cada fila és una entrada a la taula d'encaminament) Xarxa: valor IP de xarxa

Màscara: valor numèric de la màscara de la xarxa

Següent salt: valor IP (mirar taula donada)

Interfície: nom (mirar taula donada)

Tipus d'encaminament: **0** (directament connectat) **1** (estàtic) i **20** (dinàmic)

### **1 punt**

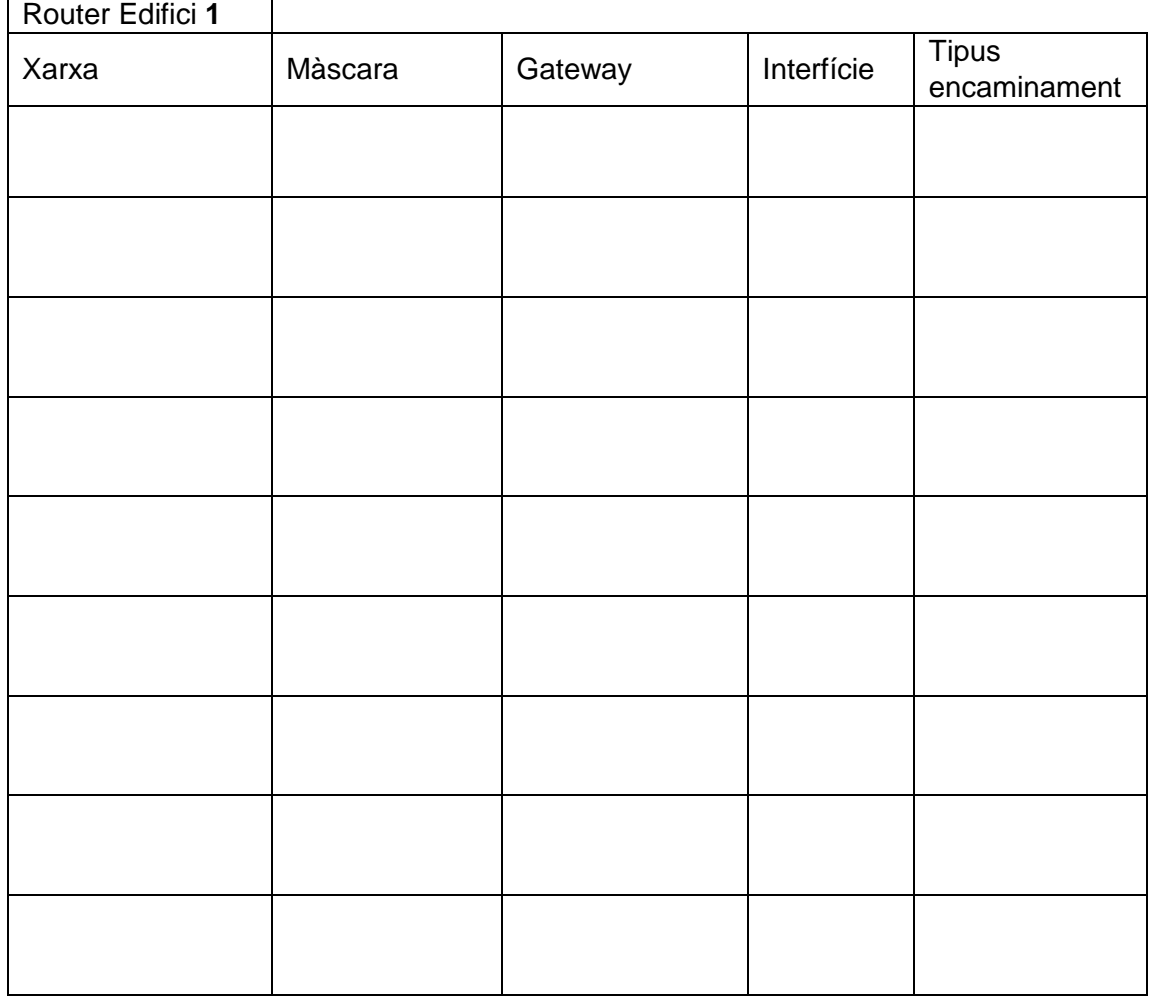

### **1,5 punts**

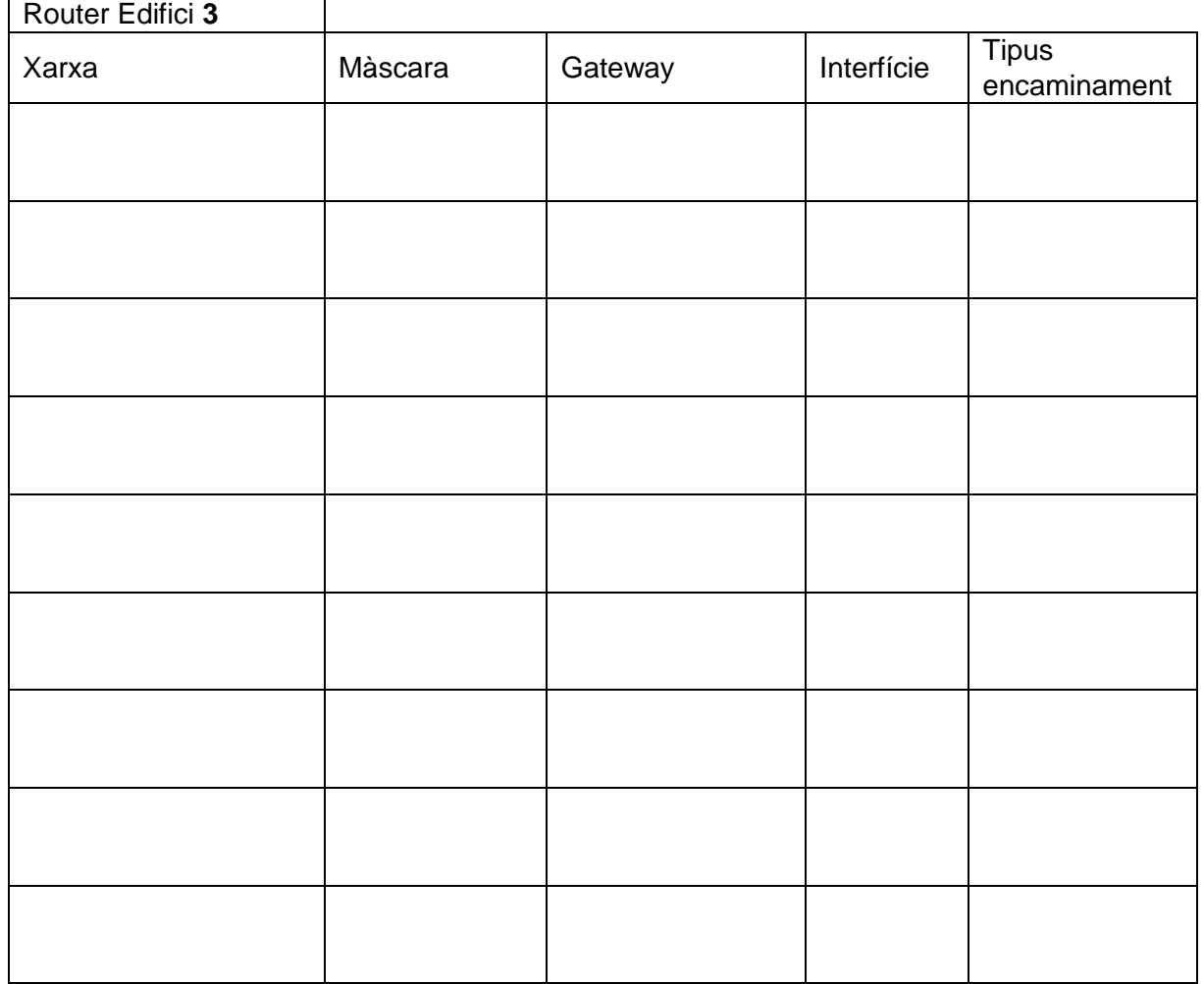

2.2- Utilitzant iptables escriu les sentències necessàries per eliminar les regles existents i establir una política per defecte d'ACCEPTAR. **0,5 punts**

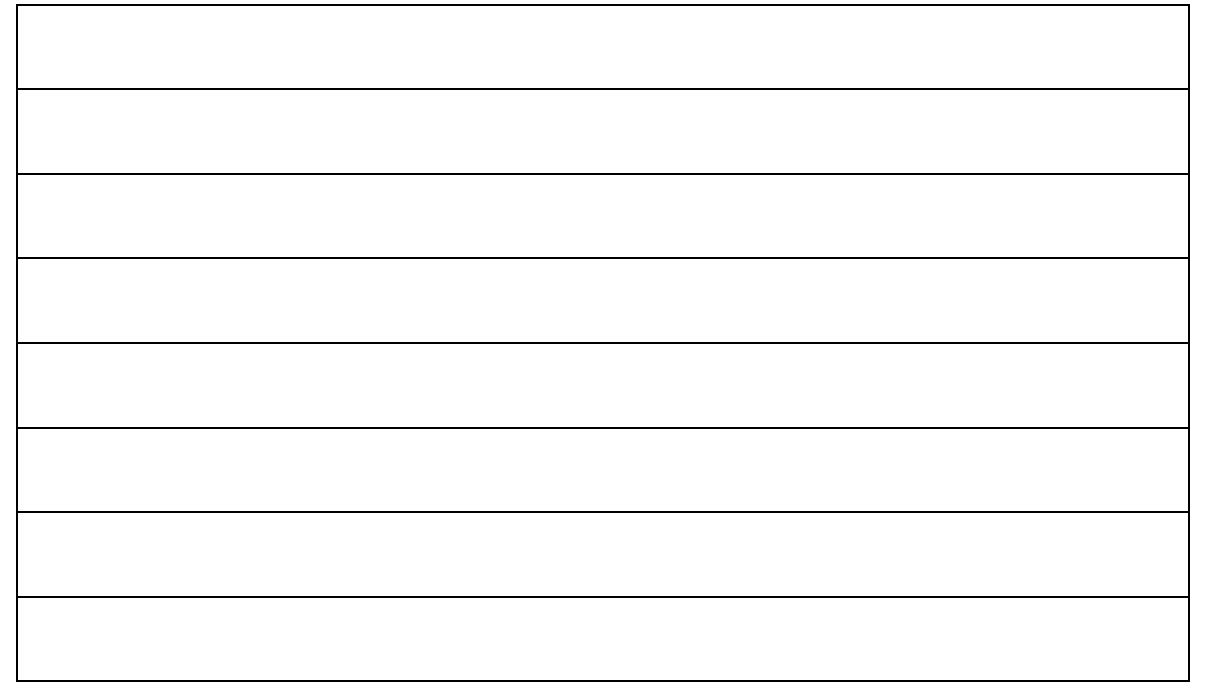

2.3- Justifica on posaries el NAT, per tal que tots els dispositius finals de l'edifici 2 i 3 puguin sortir a Internet. Escriu la/es sentències de la forma més òptima de la cadena NAT. **1 punt** Nom del dispositiu i justificació:

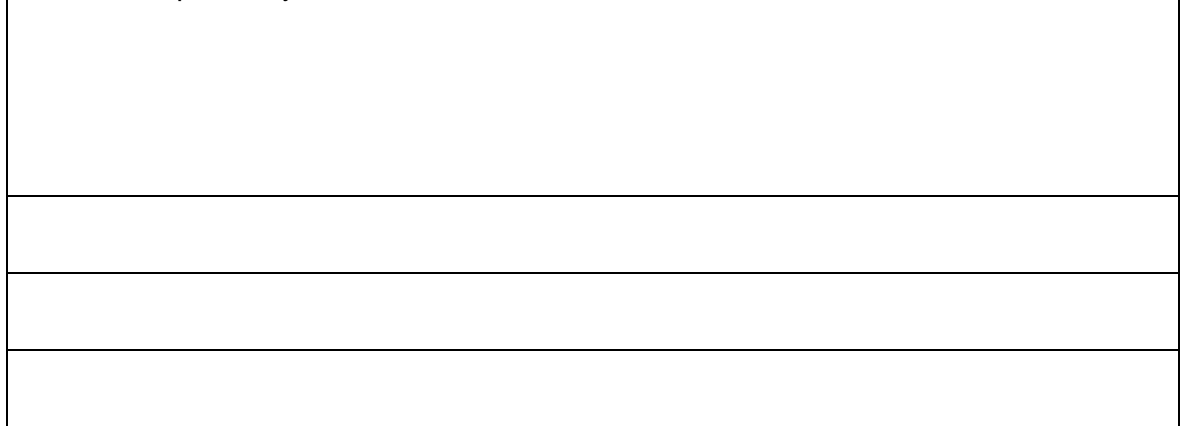

2.4- Justifica on posaries el NAT, per tal que el server (servei de web i web segur) que hi ha a la xarxa 101, de l'edifici 1 sigui accessible des d'Internet. Escriu la/es sentències de la cadena NAT. **0,5 punts**

Nom del dispositiu i justificació:

2.5- Utilitzant iptables escriu les sentències necessàries per tal que si tinguéssim una política per defecte de DENEGACIÓ en el router de l'edifici 2, el protocol OSPF seguís funcionant. **0,5 punt**

2.6- El server DHCP té l'adreça IP 172.17.101.11/24 amb sistema operatiu Ubuntu i el servei isc-dhcp-server actiu. Haurà d'assignar l'adreçament IP dins la seva mateixa subxarxa, des de 172.17.101.100 fins a 172.17.101.150 excloent la IP 172.17.101.135 que serà per a una impressora assignada de manera manual per l'administrador/a. El servidor DNS ha de ser 213.176.161.16 i la porta d'enllaç la que li pertoca als hosts de l'Edifici 1. El temps d'arrendament per defecte serà d'una hora i el temps màxim d'un dia. Indica quina configuració hi posaràs per tal que el servidor DHCP indicat estableixi els paràmetres demanats als seus clients:

### **1,8 punts**

Nom del fitxer: /etc/dhcp/dhcpd.conf

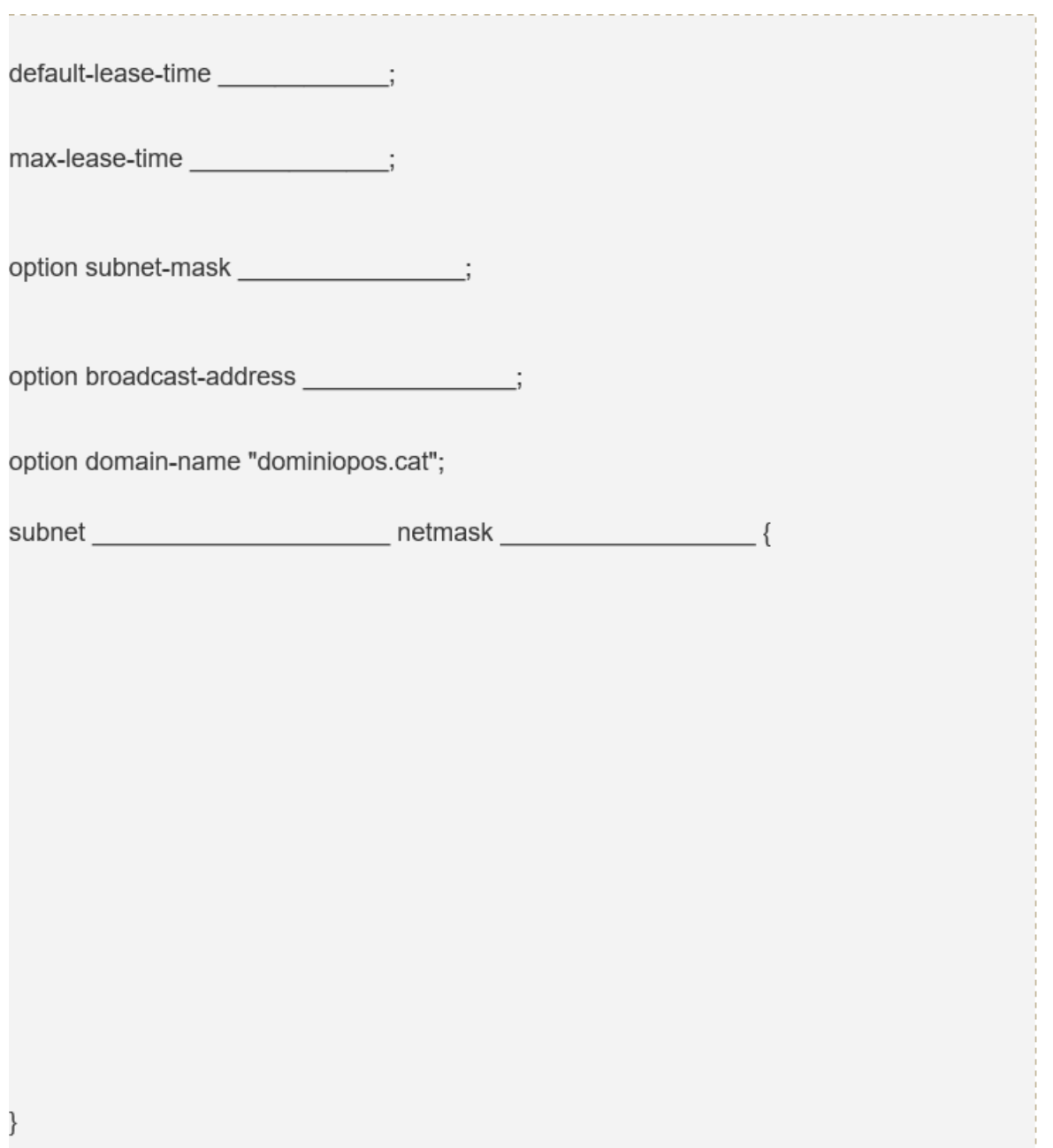

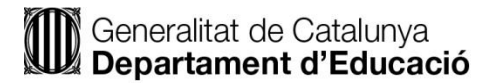

## **(507) Especialitat Informàtica** Procediments E i N PRÀCTIC OPCIÓ A

### Opció A **Apartat 3:** 30%.

### 1.-

Segons el gràfic (el número de host indiquen el número de dispositius finals que hi ha connectats) i l'adreça IP de xarxa a utilitzar 172.30.32.0/21. Indica el valor de les adreces IP de xarxa i màscara de cadascuna de les xarxes que n'hi ha, per tal que el repartiment sigui el més òptim possible. Tots els dispositius són configurables per SSH. 2 punts.

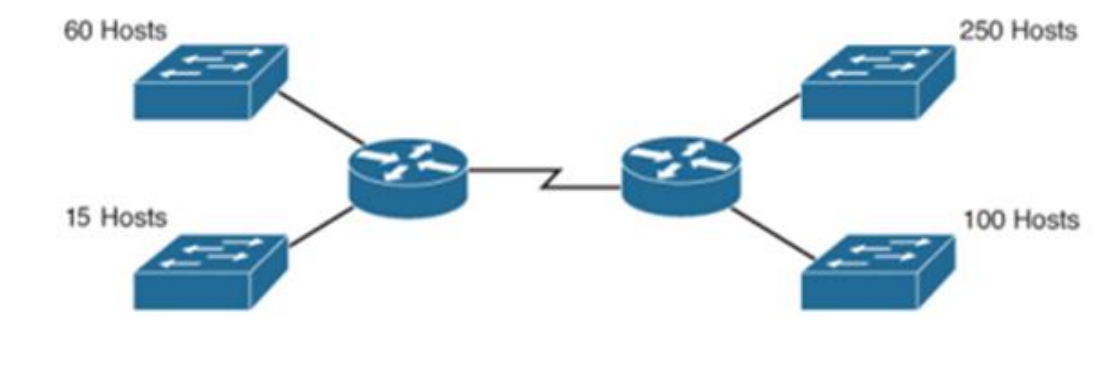

2.- Segons el gràfic.

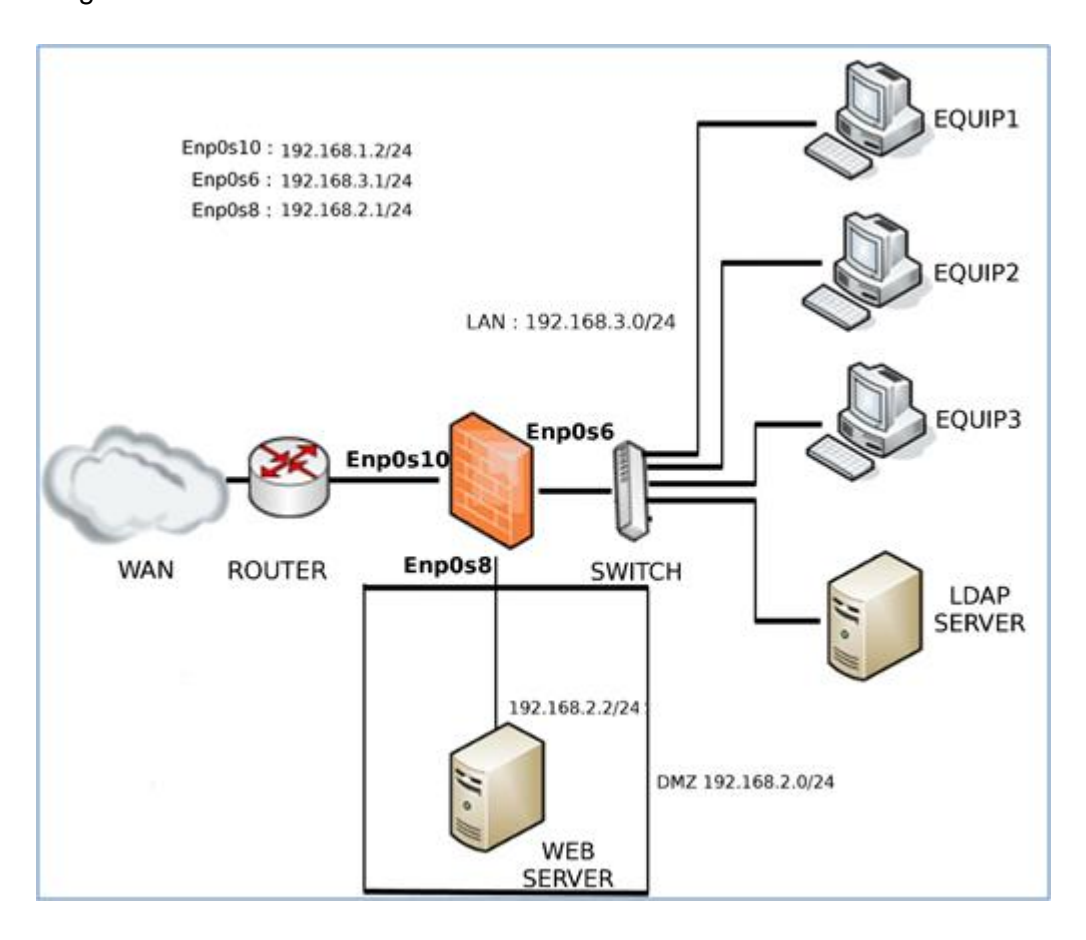

Omple la següent taula següent amb l'estructura donada amb regles de firewall aplicades als host finals (client).

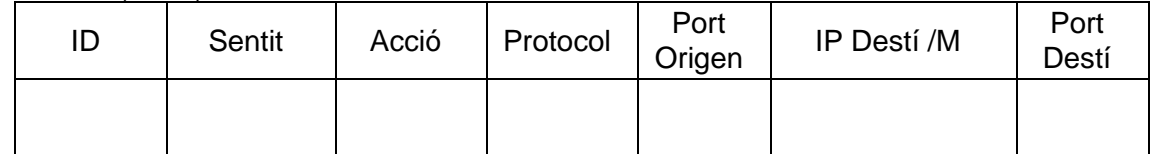

ID: identificació de la regla.

Sentit : Entrada / Sortida

Acció: acte (denegar o acceptar).

Protocol: quin protocol és l'afectat

Port Origen: valor numèric (\* significa qualsevol, pot utilitzar els símbols ">" o "<") IP destí/M: adreça IP amb màscara (\* significa qualsevol)

Port Destí: valor numèric (\* significa qualsevol, pot utilitzar els símbols ">" o "<")

Les regles han de complir els següents requeriments:

- Els equips podran navegar per internet menys a la IP pública 85.192.111.254. Identificador A1,A2,.. 0,75 punt.
- La connexió SSH als equips estarà habilitada i s'haurà d'enregistrar al log cada connexió entrant SSH. Identificador B1, B2,.. 0,75 punt
- Es podrà fer ping des dels equips. Identificador C1, C2... 0,75 punt

3.-

Omple la següent taula següent amb l'estructura donada amb regles de firewall aplicades al dispositiu que fa de Firewall/encaminador.

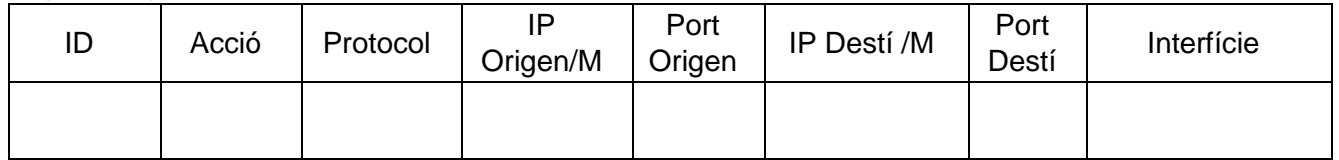

ID: identificació de la regla.

Acció: acte (denegar o acceptar).

Protocol: quin protocol és l'afectat

IP origen/M: adreça IP amb màscara (\* significa qualsevol)

Port Origen: valor numèric (\* significa qualsevol, pot utilitzar els símbols ">" o "<")

IP destí/M: adreça IP amb màscara (\* significa qualsevol)

Port Destí: valor numèric (\* significa qualsevol, pot utilitzar els símbols ">" o "<")

Interfície: nom de la interfície d'entrada i/o on s'aplica

Les regles han de complir els següents requeriments:

- Els equips de la LAN podran navegar per Internet. Identificador A1, A2,.. 0,75 punts
- Es podrà fer ping des de la LAN cap a l'exterior. Identificador B1, B2,.. 0,75 punts
- S'haurà de permetre l'accés des d'Internet al servei HTTP i HTTPS del WEB\_SERVER de la DMZ Identificador C1, C2,... 0,75 punts

4.-

Escriu la part de l'script d'iptables de la regla "B1, B2, ..." del Firewall **client**: 1,5 punts.

5.-

Escriu l'script d'iptables de les regles referides al NAT del Firewall/**encaminador** tenint en compte que està tot de sèrie: 2 punts.

## **(507)**

## **Especialitat Informàtica**

Procediments E i N PRÀCTIC OPCIÓ B

### Opció B **Apartat 3:** 30%.

### **Concurs: "El carret d'or"**

Un informàtic ha guanyat un concurs organitzat per una important cadena comercial de productes informàtics, electrònics i de tecnologia en general.

El concurs consisteix en omplir un carret de la compra amb una selecció lliure de productes de la tenda.

Com que el carret té una capacitat limitada C (en Kg de pes), l'informàtic vol dissenyar un algoritme que li permeti fer una selecció de productes que maximitzi el valor (preu) dels productes que ficarà al carret.

A partir de la informació anterior, es demana:

- 1. Justifica les estructures de dades escollides per desenvolupar el teu algoritme. 1,5 punts.
- 2. Implementeu l'algoritme en pseudo-codi necessari per trobar la millor combinació de productes que es poden portar al carret en funció del seu preu i pes. S'ha de resoldre de la forma més òptima possible. 5 punts
- 3. Implementació a un dels llenguatges (C, C++ o Java) d'una part de l'algoritme. 3,5 punts.

## **(507)**

### **Especialitat Informàtica**

Procediments E i N

SUPÒSIT DIDÀCTIC A

### Opció A **Apartat 2:** 40%

En un institut públic d'ensenyament secundari que disposa del cicle formatiu de grau superior de Disseny en Fabricació Mecànica, de la família de Fabricació Mecànica, i el cicle formatiu de grau superior de Desenvolupament d'aplicacions Web (DAW) de la família d'Informàtica i Comunicacions, ha decidit fomentar la realització de projectes entre les dues famílies de cicles formatius, de forma que l'alumnat experimenti un procés més real de desenvolupament d'un producte aplicant tècniques col·laboratives.

El projecte que es vol realitzar, consisteix en un sistema d'empaquetament automàtic en el que per una part, d'acord amb una màquina ja creada de la que disposa el departament de Fabricació Mecànica, l'alumnat del mòdul d'automatització (mòdul 6) ha de dissenyar els automatismes adients per fer-la funcionar correctament, amb els sensors i accionadors convenientment instal·lats.

D'altra banda, l'alumnat del cicle de DAW, ha de preparar el sistema que permetrà la visualització i control del sistema a partir de fitxers XML que contenen l'estat de la màquina en un moment determinat, imitant a un sistema Scada (Supervisory Control And Data Acquisition). Basant-se en el contingut del fitxer XML, es generarà dinàmicament el web, mostrant les dades rebudes amb l'estat de la màquina. Com que la visualització es pot fer a distància, caldria desenvolupar també serveis web per rebre l'estat de la màquina (fitxers XML) o bé enviar ordres cap a la màquina.

Perquè això sigui possible, el centre disposa de dispositius ja preparats tals com "Raspberry Pi" i "Arduino" que facilitaran la interacció entre la part física del projecte (sensors i accionadors) i la part de visualització i control (bàsicament, el web). La programació de l'"Arduino" la realitzarà l'alumnat del mòdul d'automatització. La "Raspberry Pi" ja ha estat programada anteriorment per facilitar la comunicació entre el sistema de visualització i control (el web) i l'Arduino.

A l'aula hi ha 30 alumnes i entre l'alumnat es detecten dos perfils predominants:

- $\checkmark$  Alumnes adults, amb altres titulacions de tècnic superior (principalment TS en Administració de sistemes informàtics i xarxes) i experiència laboral com a tècnics d'administració de sistemes informàtics i xarxes
- $\checkmark$  Alumnes més joves, sense experiència laboral prèvia.
- $\checkmark$  Hi ha un alumne que un presenta un certificat del centre d'atenció a les persones amb discapacitat (CAD) i certificat mèdic. L'equip docent ha decidit fer-ne una modificació curricular
- 1. Desenvolupeu una activitat d'ensenyament-aprenentatge per al cicle de DAW relacionada amb el projecte, indicant el títol de l'activitat, el mòdul i unitat formativa, la descripció i justificació, els objectius d'aprenentatge, així com la dotació d'hores per a l'activitat. 2 punts
- 2. Proposa una distribució grup-classe. 2 punts.
- 3. Indica quines i com treballaries les capacitats clau amb l'alumnat a l'aula. 2 punts
- 4. Descriu els instruments d'avaluació que faries servir. 2 punts
- 5. Explica els passos que s'han de fer per elaborar una modificació curricular i tipus de modificacions curriculars. Posa algun exemple de com podria afectar aquesta modificació curricular en aquest cas. 2 punts

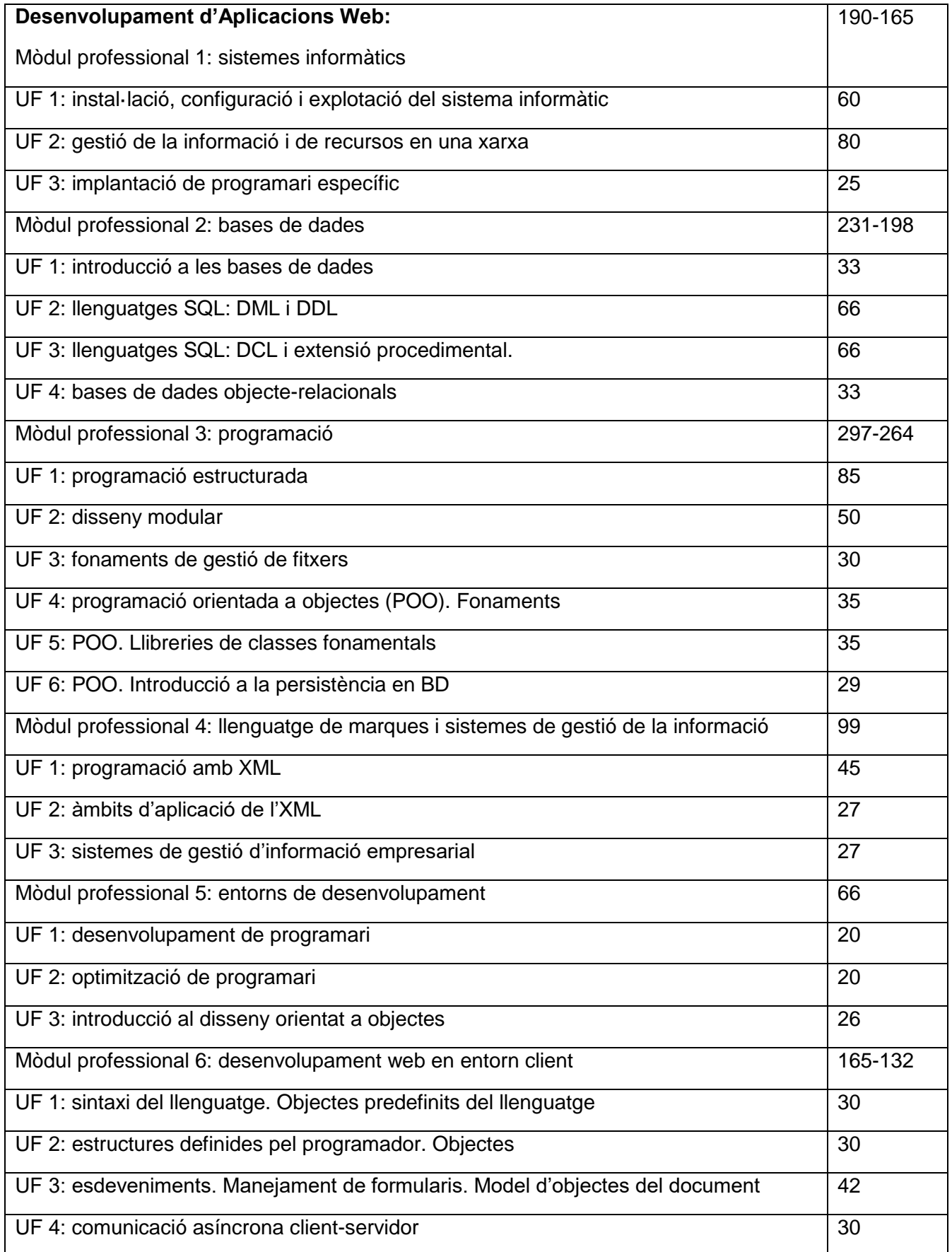

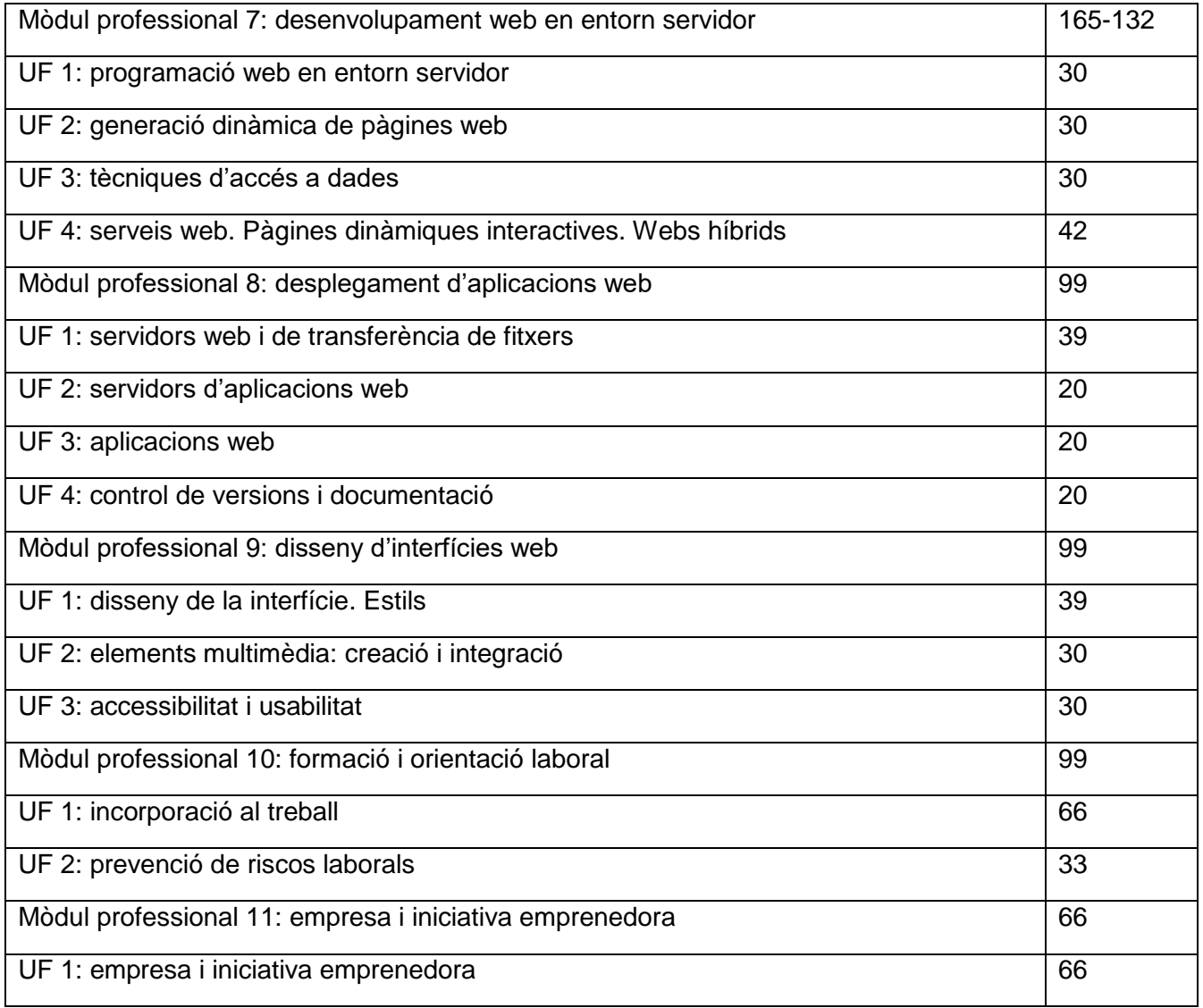

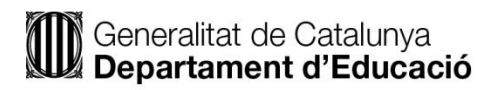

## **(507)**

### **Especialitat Informàtica**

Procediments E i N

SUPÒSIT DIDÀCTIC B

Opció B **Apartat 2:** 40%

Donada la següent informació:

**Cicle Formatiu:** Administració de Sistemes Informàtics en Xarxa.

**MP11:** Seguretat i Alta Disponibilitat.

**UF3:** Tallafocs i Servidors Intermediaris. 27h.

**RA1:** Implanta tallafocs per assegurar un sistema informàtic, analitzant-ne les prestacions i controlant-ne el trànsit cap a la xarxa interna. 14h.

### **Criteris d'avaluació:**

- 1.1 Descriu les característiques, tipus i funcions dels tallafocs.
- 1.2 Classifica els nivells en els quals es realitza el filtratge de trànsit.
- 1.3 Planifica la instal·lació de tallafocs per limitar els accessos a determinades zones de la xarxa.
- 1.4 Configura filtres en un tallafocs a partir d'un llistat de regles de filtratge.
- 1.5 Revisa els registres d'esdeveniments de tallafocs, per verificar que les regles s'apliquen correctament.
- 1.6 Prova diferents opcions per implementar tallafocs, tant de programari com de maquinari.
- 1.7 Diagnostica problemes de connectivitat en els clients provocats pels tallafocs.
- 1.8 Elabora documentació relativa a la instal·lació, configuració i utilització de tallafocs.

### **Alumnes matriculats a la UF3:** 22

**Dades d'enquesta prèvia a l'alumnat matriculat:** D'una enquesta prèvia valorada de 0 a 5, obtenim la següent informació sobre el grup d'alumnes:

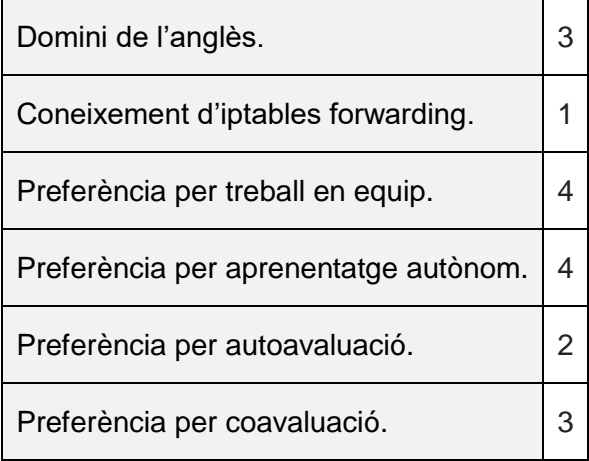

### **Característiques o particularitats de l'alumnat:**

4 alumnes del grup marxen d'intercanvi a l'estranger i faltaran 3 sessions de 2h

Planteja, a partir de l'exercici pràctic realitzat, una activitat d'aula per a realitzar amb l'alumnat per al desenvolupament d'un script restrictiu per a l'equip firewall forwarding que garanteixi la connectivitat a internet dels equips clients i la possibilitat de fer ping cap a l'exterior de la LAN, detallant els següents aspectes:

- 1. Descriu la tasca a desenvolupar per l'alumnat, com s'estructurarà, els materials i recursos necessaris per realitzar l'exercici pràctic i els coneixements previs que ha de tenir l'alumnat per desenvolupar-la. 2 punts
- 2. Identifica els CA amb els que es relaciona la tasca plantejada. 1 punts
- 3. Atenent a les preferències de l'alumnat extretes de l'enquesta i a les seves característiques descrites, proposa una distribució del grup-classe. 1,5 punt
- 4. Detalla adaptacions metodològiques per l'alumnat que marxen d'intercanvi. 1,5 punts
- 5. Indica quines i com treballaries les capacitats clau amb l'alumnat a l'aula. 2 punts
- 6. Descriu els instruments d'avaluació que faries servir. 2 punts

## **(507) Especialitat Informàtica** Procediments E i N TEST A

### Opció A

**Apartat 1:** 30%. Cada resposta incorrecta restarà 0,25 punts.

**1.**

Donada l'adreça IP 172.30.64.67 i la màscara de subxarxa 255.255.255.224. Quin tipus d'adreça IP és?

- a) Una adreça IP útil o assignable
- b) Una adreça IP de broadcast
- c) Una adreça IP de xarxa
- d) No és una adreça IP vàlida
- e) És una adreça IP pública

### **2.**

- Què ens proporcionen les VLAN's configurades i assignades?
- a) Disminuir el nombre de dominis de col·lisió.
- b) Disminuir el nombre de dominis de broadcast.
- c) Incrementar el nombre de dominis de col·lisió.
- d) Incrementar el nombre de dominis de broadcast.
- e) Poder fer encaminament entre diferents xarxes.

**3.**

Quina diferència hi ha amb una IPv6 tipus ULA i IPv6 tipus link local?

- a) No hi ha cap, totes dues són equiparables adreces privades en IPv4.
- b) La ULA és pública i la link local és privada.
- c) La link local és privada i dóna connectivitat dins d'una mateixa xarxa i es pot enrutar.
- d) La ULA és privada i dóna connectivitat dins d'una mateixa xarxa i es pot enrutar.
- e) La ULA és pública i dóna connectivitat dins d'una mateixa xarxa i es pot enrutar.

**4.**

Què vol dir que TCP és un protocol que funciona com orientat a connexió?

- a) Abans de transmetre emissor i receptor es posen d'acord.
- b) Els paquets sempre segueixen el mateix camí.
- c) Els segments van enumerats.
- d) Hi ha un valor de finestra i quan s'arriba, s'envia un ACK
- e) Que en aquest cas funciona com UDP.
- **5.**

Quin valor/s de lambda té a la segona finestra una fibra òptica funcionant en monomode?

- a) 850nm
- b) 1300nm
- c) 1310nm
- d) 1550nm.
- e) 1300nm i 1310nm

**6.**

Què és la diafonia o crosstalk?

- a) Un retard del senyal transmès entre els diferents conductors d'una mateix cable.
- b) Un efecte no desitjable entre els diferents conductors d'un mateix cable.
- c) Una disminució del senyal entre els diferents conductors d'un mateix cable.
- d) Un augment del senyal entre els diferents conductors d'un mateix cable.
- e) Un efecte no desitjable entre els diferents conductors d'altres cables.

Amb les instruccions... # /usr/local/apache2/bin/apachectl -l o # /usr/local/apache2/bin/httpd -l

podem...

- a) Llistar els mòduls carregats en el servidor web
- b) Llistar els mòduls compilats en el servidor web
- c) Reiniciar el nostre servidor Apache
- d) Llistar la configuració del meu servidor Apache
- e) Visualitzar l'estat del servei Apache.

**8.**

Donat el següent codi CSS:

```
@media screen and (max-width: 786px) {
  #contenidor {
         width: 50%;
    float: none
    clear: both:
  }
ł
```
- a) El CSS s'aplicarà a la capa «contenidor» en els dispositius d'amplada igual o superior a 786 píxels.
- b) El CSS s'aplicarà a la capa «contenidor» en els dispositius d'amplada igual o inferior a 786 píxels.
- c) El CSS s'aplicarà a la capa «contenidor» en els dispositius d'amplada igual o inferior a 786 píxels, sempre que es tracti d'un dispositiu screenreader o lector de pantalla.
- d) La capa «contenidor» flota al centre del dispositiu, ja que el float:none s'utilitza per centrar el contingut.
- e) La instrucció clear: both, elimina l'amplada del 50% de les files superiors.

**9.**

Donat el següent codi HTML, volem aplicar un estil al text contingut en l'etiqueta d'atribut «lang» igual a «ca», que sigui fill senar (imparell) de l'etiqueta «section» amb classe «p9».

```
<article>
    <section class="p9">
       <span lang="ca">Text1</span>
       <span lang="ca">Text2</span>
       <span lang="ca">Text3</span>
    </section>
    <section class="p9">
       <span lang="es">Texto4</span>
       <span lang="es">Texto5</span>
       <span lang="es">Texto6</span>
    </section>
    <article class="p9">
       <span lang="ca">Text7</span>
       <span lang="ca">Text8</span>
       <span lang="ca">Text9</span>
    </article>
  </article>
```
**I**ndiqueu quina seria l'expressió CSS correcta per aplicar un estil al text indicat:

- a) section  $> p9$  > span:lang(ca):nth-child(odd) { }
- b) section.p9 > span:lang(ca):first-child  $\{\}$
- c) section.p9 > span:lang(ca):nth-child(odd)  $\{\}$
- d) section  $.p9 > span:lang(ca):nth-child(odd)$  { }
- e) Cap de les anteriors

Respecte d'OPML (Outline Processor Markup Language) indiqueu quina afirmació és **falsa**:

- a) Utilitza un format YAML.
- b) Permet l'intercanvi d'informació estructurada (outlines) entre aplicacions que corren en diferents sistemes operatius i entorns.
- c) Utilitza un format XML.
- d) Permeten classificar el contingut i establir una jerarquia.
- e) Permet l'intercanvi de llistes de subscripció entre lectors de feeds RSS i agregadors RSS.

### **11.**

En quant a les funcions matemàtiques hash o funcions resum usades en l'àmbit de seguretat :

- a) Fan correspondre una representació de mida fixa a un missatge m de mida variable. Aquesta representació té de 128 a 512 bits.
- b) Fan correspondre una representació de mida fixa a un missatge m de mida fixa. Aquesta representació té de 128 a 160 bits.
- c) El valor hash representa unívocament un fitxer sense risc de col·lisions.
- d) Els algorismes MD5 amb resums de 160 bits són uns dels més emprats en el càlcul de la funció resum.
- e) Els algorismes SHA-1 amb resums de 128 bits són uns dels més emprats en el càlcul de la funció resum.

### **12.**

Les fases d'un atac informàtic ordenades cronològicament són :

- a) Escaneig, reconeixement, accés al sistema, esborrat d'empremtes.
- b) Escaneig, reconeixement, accés al sistema, manteniment de l'accés, esborrat d'empremtes.
- c) Reconeixement, escaneig, accés al sistema, manteniment de l'accés, esborrat d'empremtes.
- d) Reconeixement, escaneig, accés al sistema, esborrat d'empremtes.
- e) Escaneig, accés al sistema, manteniment de l'accés, esborrat d'empremtes.

### **13.**

En una xarxa local, l'atac intern que podem trobar és:

- a) Ping Flooding en el que s'envien missatges de ping en difusió amb l'adreça d'origen de la víctima.
- b) Smurf Attack, on s'envien peticions echo-request d'ICMP a diversos ordinadors falsejant l'adreça IP d'origen.
- c) TCP Syn Flooding, en l'establiment de sessió, quan el client envia el missatge SYN, el servidor contesta (ACK) i es queda esperant l'ACK del client.
- d) Arp Poisoning, amb el que s'aconsegueix DoS i/o MITM.
- e) IP Spoofing, atac en el qual no cal una desactivació expressa de l'equip suplantat.

En una consulta SQL ...

- a) És aconsellable utilitzar sempre el distinct, per garantir que no hi hagi repetits
- b) Les clàusules where, group by i having, les podem usar independents unes de les altres
- c) Tots els elements que apareguin en el select, han d'aparèixer en el group by
- d) Totes les taules que apareixen en el from han d'estar relacionades en el where o en el mateix from
- e) Totes les anteriors són falses

**15.**

A quina sentència SQL es correspon la següent operació de l'àlgebra relacional?

 $\sigma$ <sub>nom="Pep" $\wedge$ edat>25 (Client)</sub>

- a) SELECT client FROM NOM WHERE client='Pep' OR edat>25
- b) SELECT \* FROM CLIENT WHERE nom='Pep' AND edat>25
- c) SELECT nom='Pep', edat>25 FROM CLIENT
- d) SELECT Pep, edat FROM CLIENT, NOM WHERE edat>25
- e) Cap de les anteriors és certa.

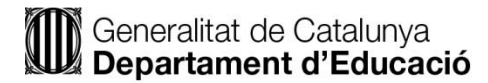

## **(507)**

## **Especialitat Informàtica**

## Procediments E i N

### TEST B

### Opció B

**Apartat 1:** 30%. Cada resposta incorrecta restarà 0,25 punts.

**1.**

La interfície d'un router té l'adreça IP 192.168.192.166 amb màscara de 255.255.255.248. A quina subxarxa pertany l'esmentada adreça IP?

- a) 192.168.192.0
- b) 192.168.192.128
- c) 192.168.192.160
- d) 192.168.192.168
- e) 192.168.192.192

**2.**

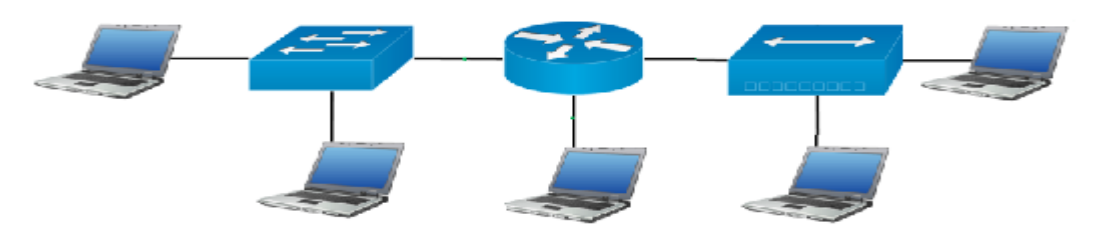

Segons la imatge, quants dominis de broadcast i de col·lisió hi ha?

- a) 4 de broadcast i 7 de col·lisió
- b) 4 de broadcast i 6 de col·lisió
- c) 3 de broadcast i 7 de col·lisió
- d) 3 de broadcast i 6 de col·lisió
- e) 3 de broadcast i 5 de col·lisió

#### **3.**

Quantes adreces assignable o útils podem assignar a cada subxarxa quan s'utilitza l'adreça de xarxa 192.168.0.0 amb una màscara de subxarxa 255.255.254.0?

- a) 254
- b) 256
- c) 510
- d) 512
- e) 1024

### **4.**

Quina diferència hi ha amb una IPv6 tipus Global i IPv6 tipus link local?

- a) No hi ha cap, totes dues són equiparables adreces privades en IPv4.
- b) La Global és pública i la link local és privada.
- c) La link local és privada i dóna connectivitat dins d'una mateixa xarxa i es pot enrutar.
- d) La Global és privada i dóna connectivitat dins d'una mateixa xarxa i es pot enrutar.
- e) La Global és pública i no dóna connectivitat dins d'una mateixa xarxa i es pot enrutar.

### **5.**

- Què vol dir que TCP és un protocol que funciona com orientat a connexió?
- a) Abans de transmetre emissor i receptor es posen d'acord.
- b) Els paquets sempre segueixen el mateix camí.
- c) Els segments van enumerats.
- d) Hi ha un valor de finestra i quan s'arriba, s'envia un ACK
- e) Que en aquest cas funciona com UDP.

Quan s'aplica un NAT estàtic a linux, a quina cadena d'iptables la configurem?

- a) A la prerouting, ja que es canvia l'adreça destí.
- b) A la prerouting, ja que es canvia l'adreça origen.
- c) A la postrouting, ja que es canvia l'adreça destí.
- d) A la postrouting, ja que es canvia l'adreça origen.
- e) A cap de les dues, degut que es canvien les adreces origen i destí.

### **7.**

Si executo la següent comanda: \$ telnet 192.168.1.110 80

- a) Estableixo una sessió de terminal amb el host 192.168.1.110
- b) Estableixo una transferència de fitxers amb el host 192.168.1.110
- c) Estableixo una connexió HTTP amb el servidor web del host 192.168.1.110
- d) Per a que funcioni aquesta comanda he de tenir un DNS actiu a la meva xarxa
- e) Estableixo una sessió de terminal segura amb el host 192.168.1.110

### **8.**

Indiqueu l'ordre de prevalença de les propietats CSS en funció del lloc on s'apliquen aquestes propietats:

Propietats establertes en un full d'estil extern (External Style Sheet)

Propietats establertes en l'atribut «style» d'un element HTML (Inline Style)

Propietats establertes en l'element <style> (Internal Style Sheet)

- a) Primer Inline, segon Internal i tercer External.
- b) Primer Internal, segon External i tercer Inline.
- c) Primer External, segon Internal i tercer Inline.
- d) Primer External, segon Inline i tercer Internal.
- e) Primer Inline, segon External i tercer, Internal.

### **9.**

Donat el codi HTML i el CSS adjunt, indiqueu quint text tindrà el color verd:

**HTML** <section>

```
<h3 class="p8"><span>Text 1</span></h3>
<h3><span>Text 2</span></h3>
```
<h3><span class="p8">Text 3</span></h3>

</section>

CSS

h3.p8  $>$  span {

color: #00FF00;

}

- a) Text 1.
- b) Text 2.
- c) Text 3.
- d) Cap dels tres texts.
- e) S'aplicarà als tres texts
- **10.**

Quins dels següents llenguatges són del tipus XML

- a) XHTML i CSS
- b) XHTML, CSS i XSL
- c) XHTML, CSS i DSL
- d) XHTML, XSL i RSS
- e) Cap de les anteriors

- En quant a les funcions matemàtiques hash o funcions resum usades en l'àmbit de seguretat :
- a) Fan correspondre una representació de mida fixa a un missatge m de mida variable. Aquesta representació té de 128 a 512 bits.
- b) Fan correspondre una representació de mida fixa a un missatge m de mida fixa. Aquesta representació té de 128 a 160 bits.
- c) El valor hash representa unívocament un fitxer sense risc de col·lisions.
- d) Els algorismes MD5 amb resums de 160 bits són uns dels més emprats en el càlcul de la funció resum.
- e) Els algorismes SHA-1 amb resums de 128 bits són uns dels més emprats en el càlcul de la funció resum.

### **12.**

- En quant a la seguretat en xarxes sense fils :
- a) El protocol WEP continua sent un dels més robustos i emprats en entorns domèstics.
- b) WPA usa l'algorisme CCMP [Temporary Key Integrity Protocol] basat en RC4 al igual que WEP.
- c) WPA2 utilitza TKIP CCMP [Counter-mode/CBC-MAC Protocol] basat en AES.
- d) A WPA2 en entorns empresarials l'autenticació s'hauria de portar a terme mitjançant un servidor RADIUS.
- e) La robustesa del sistema WPA2 amb RADIUS PEAP-TLS radica en la fortalesa de la contrasenya.

### **13.**

Els protocols SSL/TLS es caracteritzen per :

- a) El seu Handshake Protocol té com a finalitat autenticar al client.
- b) Al ser protocols segurs a nivell de xarxa poden requerir l'adaptació de la infraestructura de comunicacions.
- c) El seu Handshake Protocol té com a finalitat autenticar al servidor.
- d) Són protocols a nivell de transport que necessiten modificacions als equips d'interconnexió.
- e) El seu Handshake Protocol té com a finalitat autenticar al client i/o servidor.

#### **14.**

Quin seria l'ordre cronològic de les fases de l'anàlisi forense?

- a) Assegurament, identificació, recollida, anàlisi, presentació d'evidències.
- b) Assegurament, identificació, obtenció i preservació, anàlisi, presentació d'evidències.
- c) Assegurament, identificació, recollida, obtenció i preservació, anàlisi, presentació d'evidències.
- d) Identificació, assegurament, recollida, obtenció i preservació, anàlisi, presentació d'evidències.
- e) Identificació, assegurament, obtenció i preservació, anàlisi, presentació d'evidències.

#### **15.**

Quin és el llenguatge integrat en el SGBD que permet la definició de la Base de dades?. És a dir, permet especificar l'estructura i el tipus de les dades, així com les restriccions sobre les dades. a) DML

- b) DDL
- c) DCL
- d) SQL
- 
- e) UML

## **(507) Especialitat Informàtica** Procediments L i R **Opció A**

**Apartat 1:** 30%. Cada resposta incorrecta restarà 0,25 punts.

- **1.** Quin dels següents no és un protocol d'encaminament?
	- a) OSPF
	- b) IP
	- c) RIP
	- d) IGRP
	- e) IS-IS
- **2.** En quin cas quedaria el text de color taronja amb l'estil p[lang\$=es] {color:orange}
	- a) <p lang="es-ca"> TEXT </p>
	- b) <p lang="en-es">TEXT </p>
	- c) <p class="es">TEXT </p>
	- d) <p class="en">TEXT </p>
	- e) <p lang="es-en">TEXT </p>
- **3.** Quina d'aquestes opcions és correcta per posar una imatge de fons en un document html?
	- a) <br/>body bg="background.gif">
	- b) <body style="background-image:url(background.gif)">
	- c) <br />background img="background.gif">
	- d) <br/>body bgimage="background.jpg">
	- e) <br/>body bgcolor="background.png">
- **4.** Quin estil css mostrarà aquesta caixa amb el codi: <div><p>Caixa examen</p></div>

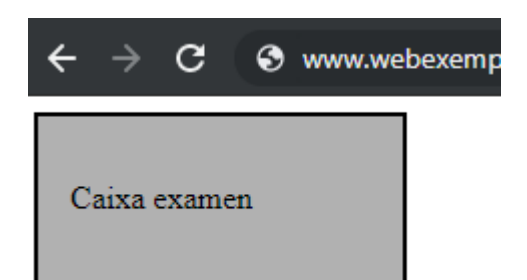

- a) #div {padding:1em; border:1px solid black; width:150px; background:#b1b1b1;}
- b) .div {margin:1em; border:1px solid black; width:150px; background:#b1b1b1;}
- c) div {margin:1em; border:2px dashed black; width:150px; background:#b1b1b1;}
- d) div {padding:1em; border:2px solid black; width:150px; background:#b1b1b1;}
- e) div .p {padding:1em; border:2px solid black; width:150px; background:#b1b1b1;}
- **5.** Podrem assegurar que una taula està en 3FN si:
	- a) Tots els seus atributs son atòmics.
	- b) Està en 2FN i els atributs que no formen part de la clau primària tenen dependència funcional completa amb aquesta.
	- c) No existeixen dependències transitives amb algun atribut que no sigui clau.
	- d) Està en 1FN, la clau primària està formada per un sol atribut i no existeixen dependències transitives respecte a un atribut que no sigui clau.
	- e) Cap de les anteriors és correcta.

**6.** Quina afirmació de les següents és correcta respecte a una classe abstracta dins de la POO de Java:

- a) Pot heretar d'una altra classe.
- b) Ha de tenir com a mínim un mètode abstracte.
- c) Les classes que hereten d'ella han de definir obligatòriament tots els seus mètodes abstractes.
- d) Es pot instanciar sempre i quan no tingui cap mètode abstracte.
- e) Si tots els seus mètodes són abstractes, se l'anomena "interfície".

**7.** L'article 22 parla sobre el tractament de les dades de videovigilància. Quan s'han d'eliminar com a màxim si aquestes no calen per acreditar la comissió d'actes que atempten contra la integritat de persones, béns o instal·lacions?

- a) Una setmana
- b) Quatre setmanes
- c) Un mes
- d) Dos mesos
- e) Tres mesos
- **8.** La codificació dels colors del pin 1 al 8 segons l'assignació T568B és:
	- a) blanc-taronja, taronja, blanc-verd, verd, blanc-blau, blau, blanc-marró, marró
	- b) blanc-taronja, taronja, blanc-verd, blau, blanc-blau, verd, blanc-marró, marró
	- c) taronja, blanc-taronja, verd, blanc-blau, blau, blanc-verd, marró, blanc-marró
	- d) taronja, blanc-taronja, verd, blanc-verd, blau, blanc-blau, marró, blanc-marró
	- e) blanc-taronja, blanc-verd, blanc-blau, blanc-marró, taronja, verd, blau, marró

**9.** En PHP volem actualitzar el valor de la cookie "lang" que ens guarda l'idioma en què es mostra una pàgina en l'ordinador client. Com podem canviar el valor de la cookie al valor "english"?

- a) \$ COOKIE["lang"]="english";
- b) \$\_COOKIE["lang"]=isset(\$\_COOKIE["lang"]="english");
- c) setcookie(" $lang$ ", "english");
- d) \$ COOKIE["lang"]=new("english");
- e) Cap de les respostes anteriors és correcta.
- **10.** La signatura digital:
	- a) No utilitza una funció hash
	- b) No utilitza criptografia asimètrica
	- c) No garanteix la confidencialitat
	- d) No garanteix la integritat
	- e) No garanteix el no repudi
- **11.** El símbol per crear «objectes» en JSON és:
	- a) { }
	- b) [ ]
	- c)  $( )$
	- $d) <$
	- e) @
- **12.** Amb quina tecnologia s'ha validat tradicionalment l'estructura del llenguatge HTML
	- a) Amb el DTD
	- b) Amb l'XML Schema
	- c) Amb l'RSS
	- d) No s'ha validat mai l'HTML
	- e) L'HTML sempre és vàlid
- **13.** En java, què mostra per pantalla?:
	- $int i = 5$ ;

 $i++$ ;

System.*out*.println("La  $i = " + i - 1$ );

- a) La  $i = 5$
- b) La  $i = 6$
- c) La  $i = 5++$
- d) No compila
- e) Es penja o genera error d'execució

**14.** Estem creant una pàgina web amb HTML5 i CSS3 i volem alinear el text del paràgraf "para1", i només d'aquest paràgraf, a la dreta. Quina de les següents opcions és la correcta

```
a)
    <!DOCTYPE html>
    <html>
           <head>
                   <style>
                   para1 {
                           text-align: right;
                   k
                   </style>
           </head>
    <body>
            <p id="para1">Hola!</p>
            <p>Adeu!</p>
    </body>
    </html>
b)
    <!DOCTYPE html>
    <html>
    <body>
            <p style"text-position:right">Hola!</p>
            <p>Adeu!</p>
    </body>
    \le/html>
\mathbf{C}<!DOCTYPE html>
    <html>
            <head>
                    <style>
                   #para1\{text-align: right;
                   }
                    </style>
           </head>
    <body>
            <p id="para1">Hola!</p>
            <p>Adeu!</p>
    </body>
    </html>
```

```
d)<!DOCTYPE html>
    <html>
            <head>
                   <style>
                   .para1 {
                           text-position: right;
                   }
                   </style>
            </head>
    <body>
            <p id="para1">Hola!</p>
            <p>Adeu!</p>
    </body>
    </html>
 e)<!DOCTYPE html>
    <html>
            <head>
                   <style>
                   p {
                           text-align: right;
                   \}</style>
            </head>
    <body>
            <p id="para1">Hola!</p>
            <p>Adeu!</p>
    </body>
    </html>
15. En java, què mostra per pantalla?:
   System.out.print("Hello mr " + 0 + 0 + 7);
   a) Hello mr 7
   b) Hello mr 007
```
- c) Hello mr 151
- d) Hello mr 484855
- **e)** Aquest codi no compila, es penja o genera error

### **Apartat 2: 40%.**

Formes part del departament d'informàtica d'un institut públic i de l'equip docent que ha d'impartir el **CFGS d'Administració de Sistemes Informàtics en Xarxa (ICA0)** i s'ha de planificar el desenvolupament del cicle formatiu mitjançant la programació en mòduls i les seves corresponents unitats formatives. El proper curs hauràs d'impartir l'**MP 02** "**Gestió de bases de dades**".

L'anàlisi de les condicions prèvies en que s'impartirà el cicle són:

• L'institut té molt bona relació amb l'**entorn empresarial** amb el que s'interrelacionarà l'alumnat del cicle i on es troben empreses comercials i distribuïdores de transports internacionals comercials, grans corporacions empresarials, empreses d'assistència tècnica, empreses de comunicació i serveis informàtics, l'Administració Pública, empreses de processament de dades,...

• Hi haurà **30 alumnes en el grup classe** dels quals 6 provenen de la prova d'accés a cicles formatius a grau superior, 6 d'un títol de tècnic i 18 del batxillerat. És un col·lectiu molt heterogeni pel que fa a interessos, edat, formació prèvia, perspectives de futur, capacitats personals, ritmes d'aprenentatge, actitud envers la matèria,... Dels alumnes que han accedit amb un títol de tècnic n´hi ha un que prové de la família de serveis a la comunitat, una de la família d'administració i gestió i un alumne de 25 anys que ha creat una empresa de manteniment informàtic. Dels sis que han aprovat la prova d'accés a grau superior, hi ha un treballador del sector informàtic de 43 anys amb experiència en la professió, però sense titulació acadèmica i una alumna de 30 anys que compagina estudis i treball amb responsabilitat en una empresa de gestió comercial. De les dues places reservades per alumnat amb necessitats educatives específiques solament s'ha ocupat una plaça amb un alumne que ha accedit des del cicle de grau mitja de sistemes microinformàtics i xarxes i que amb un dictamen de l'EAP difícilment podrà assolir totes les competències professionals del títol.

• Amb la finalitat d'incorporar i normalitzar l'ús de la **llengua anglesa** en situacions professionals habituals i en la presa de decisions en l'àmbit laboral s'han de dissenyar activitats d'ensenyament aprenentatge que incorporin la utilització de l'anglès, almenys en un dels mòduls. El departament d'informàtica encara no té decidit en quin mòdul s'incorporarà el Resultat d'Aprenentatge corresponent a la llengua anglesa.

• El centre ha implantat, entre d'altres, les **mesures flexibilitzadores** de semipresencialitat, oferta a col·lectius singulars, formació professional en alternança dual, servei d'assessorament, reconeixement acadèmic i acredita't.

• Els **criteris generals metodològics** que ha consensuat el centre en tots els cicles d'informàtica són crear entorns d'aprenentatge motivadors per aconseguir mantenir interessats, vinculats i motivats a tots els alumnes. S'han d'implementar activitats d'ensenyament aprenentatge motivadores i treballar en projectes i en treballs de recerca i pràctiques, individuals i/o en grups de dos persones. Tots els treballs hauran de ser realitzats utilitzant les Tecnologies de l'Aprenentatge i el Coneixement.

• En la documentació que aporta l'institut figura com a **objectius** pel proper curs, millorar l'índex de graduació i el rendiment acadèmic del cicle, disminuir l'abandonament i incorporar els ingredients bàsics per a generar un entorn d'aprenentatge motivador i real.

• Els **espais de formació** que disposa l'institut per al grup classe són una aula tècnica, un laboratori i una aula polivalent. El grup disposarà de :

- Ordinadors suficients per treballar individualment en les classes teòriques i pràctiques utilitzant el programari necessari i la màquina virtual.
- Accés a internet i punts d'accés wifi per a tot l'alumnat.
- Projector multimèdia.
- Al laboratori o l'aula tècnica es realitzaran les pràctiques que no es puguin dur a terme a l'aula polivalent.
- Espai Moodle amb tots les materials del curs, terminis de lliurament de les tasques encomanades i seguiment de tots els lliuraments realitzats.
- A l'aula tècnica es disposarà de tot el material de Cisco Systems per tal de realitzar les proves pertinents sobre els routers Cisco.

• L'institut promou com a **eina bàsica de millora**, la implantació, el manteniment i la millora continuada amb la norma de referència UNE-EN-ISO 9001:2015 i el model e2cat. • Les empreses de l'entorn garanteixen que la totalitat de l'alumnat pugui realitzar el cicle amb **alternança dua**l.

### **Es demana contestar les següents preguntes**:

- 1. Descriu i explica quin creus que és el perfil professional del títol i la seva competència general. (1 punt)
- 2. Respecte a l'alumnat amb dictamen de l'EAP, exposa les característiques dels dos tipus de modificacions curriculars que pot autoritzar la Direcció General de Formació Professional Inicial i Ensenyaments de Règim Especial. Explica qui les ha de proposar, com s'han d'elaborar i la tramitació que han de seguir les modificacions proposades. (1 punt)
- 3. Des de la teva perspectiva de professor de l'especialitat 507 en el CFGS ASIX, com pots contribuir a l'acció tutorial dels teus alumnes i a seva l'orientació acadèmica, en els tres àmbits, personal, social i professional. (1 punt)
- 4. Segons el Reial Decret 1629/2009 que estableix el títol de tècnic superior en Administració de Sistemes Informàtics en Xarxa i el Decret 197/2013 pel qual s'estableix el currículum del CFGS d'Administració de Sistemes Informàtics en Xarxa, el **mòdul 02** "**Gestió de bases de dades**":

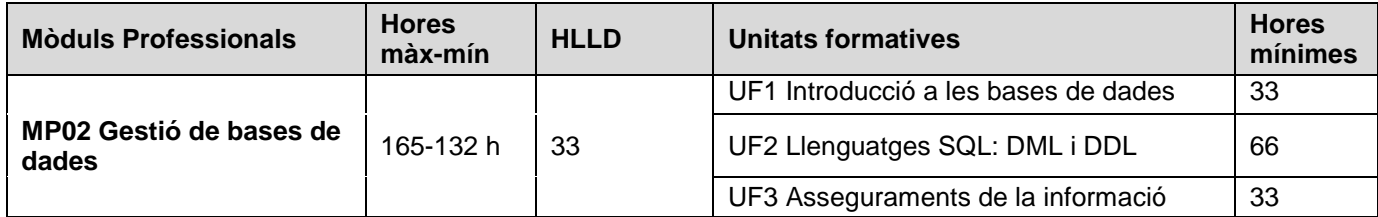

### *UF 2: llenguatges SQL: DML i DDL*

Resultats d'aprenentatge

1. Consulta i modifica la informació emmagatzemada en una base de dades emprant assistents, eines gràfiques i el llenguatge de manipulació de dades.

Criteris d'avaluació

1.1 Identifica les funcions, la sintaxi i les ordres bàsiques del llenguatge SQL (llenguatge d'interrogació estructurat) per consultar i modificar les dades de la base de dades de manera interactiva.

1.2 Empra assistents, eines gràfiques i el llenguatge de manipulació de dades sobre un SGBDR corporatiu de manera interactiva i tenint en compte les regles sintàctiques.

1.3 Realitza consultes simples de selecció sobre una taula (amb restricció i ordenació) per consultar les dades d'una base de dades.

1.4 Realitza consultes utilitzant funcions afegides i valors nuls.

1.5 Realitza consultes amb diverses taules mitjançant composicions internes.

1.6 Realitza consultes amb diverses taules mitjançant composicions externes.

1.7 Realitza consultes amb subconsultes.

1.8 Identifica eines i sentències per modificar el contingut de la base de dades.

1.9 Formula consultes per inserir, modificar i/o eliminar dades de la base de dades.

1.10 Insereix en una taula dades com a resultat de l'execució d'una consulta.

1.11 Identifica les transaccions i el seu funcionament.

1.12 Controla els canvis produïts per una transacció: parcialment o totalment.

1.13 Identifica els efectes de les diferents polítiques de bloqueig de registres.

1.14 Adopta mesures per mantenir la integritat i consistència de la informació.

1.15 Identifica les transaccions, concurrències i la recuperació d'errades.

Resultats d'aprenentatge

2. Realitza el disseny físic de bases de dades utilitzant assistents, eines gràfiques i el llenguatge de definició de dades.

Criteris d'avaluació

2.1 Identifica els tipus de llenguatges per definir i manipular dades sobre un SGBDR corporatiu de manera

interactiva.

2.2 Identifica els elements de l'estructura d'una base de dades i els defineix emprant assistents, eines gràfiques i/o el llenguatge de definició de dades (DDL), a partir del disseny de la base de dades i dels

requeriments d'usuari.

2.3 Empra assistents, eines gràfiques i el llenguatge de definició de dades per definir l'estructura d'una base de dades sobre un SGBDR corporatiu de manera interactiva i tenint en compte les regles sintàctiques.

2.4 Identifica les funcions, la sintaxi i les ordres bàsiques del llenguatge SQL per definir l'estructura d'una base de dades.

2.5 Defineix els índexs en una base de dades per tal de millorar el rendiment del sistema gestor de bases de dades.

2.6 Crea, modifica i elimina sinònims a taules i vistes de la base de dades.

2.7 Identifica i implanta les restriccions a les taules que estan reflectides en el disseny lògic.

a. Planteja pels 30 alumnes del cicle una activitat d'ensenyament aprenentatge que s'adapti a la UF2 i incorpori els ingredients bàsics per a generar un entorn d'aprenentatge motivador

(Engaging Learning Environment – ELE) que connecti amb l'alumnat del cicle. Amb l'assoliment de quines competències professionals, personals i socials està relacionat l'MP02? (2 punts)

- b. Exposa amb quin resultat d'aprenentatge està relacionada l'activitat plantejada i explica quins criteris d'avaluació s'aplicarien. A partir de la diversitat del grup, com detectaries el nivell de coneixement previ dels alumnes i com realitzaries l'avaluació als diferents alumnes del grup. (1,5 punts)
- c. Explica quines capacitats claus es treballarien en l'activitat proposada i com. (0,5 punts)
- d. Atreveix-te a explicar quins canvis pot aplicar-se al CFGS ICA0 per tal d'obtenir el perfil professional de ciberseguretat. Quin canvi es produirà en la competència general del títol ICA1 amb el perfil de ciberseguretat i en l'MP02 "Gestió de bases de dades". (1 punt)
- e. És adequat plantejar que s'incorpori el Resultat d'Aprenentatge corresponent a la llengua anglesa al mòdul 2. Per què?. (0,5 punts)
- f. Cerca tres estratègies que es puguin implementar per ajudar a l'assoliment dels objectius que s'ha marcat el centre envers la millora de l'índex de graduació i del rendiment acadèmic del cicle i d'incorporar els ingredients bàsics per a generar un entorn d'aprenentatge motivador i real. (1,5 punts)

### **Apartat 3: 30%.**

Volem implementar el joc del **pescamines**, basat en el clàssic joc inventat al 1989 per Robert Donner i que ha acompanyat al Windows entre les versions 3.1 i la 8.

Per simplificar ho implementarem en mode consola, amb un tauler quadrat de **nxn** cel·les, on s'amagaran **nm** mines.

El funcionament del programa ha de ser el següent:

- Ens demanarà la mida **n** del tauler, un número d'1 a 26 (el tauler serà nxn). Ha de validar que la dada sigui correcta. Les files i columnes les numerarem amb lletres minúscules.
- Ens demanarà el nombre de mines **nm** d'1 a nxn. Ha de validar que la dada sigui correcta. Distribuirà aleatòriament les mines pel tauler.
- Ens anirà mostrant el tauler en l'estat actual i ens demanarà la cel·la a descobrir o a marcar/desmarcar com a mina, fins que descobrim totes les cel·les que no son mines o trobem una mina.

Per indicar la cel·la farem servir la següent notació:

- o cf voldrà dir descobrir la cel·la cf (columna c, fila f)
- o cfm voldrà dir marcar o desmarcar com a mina la cel·la cf
- En mostrar el tauler a cada cel·la mostrarà:
	- o Un '.' si no està descoberta i no està marcada com a mina
	- o Un '\*' si està marcada com a mina
	- o Un número de 0 a 8 si està descoberta (i no és mina)
	- o Un '#' si és mina i està descoberta
- Quan marquem una cel·la com a mina, si no estava marcada la marcarà, i si estava marcada la desmarcarà.
- Quan descobrim una cel·la:
	- o Si és una mina s'acaba el joc.
	- o Si no és mina i hi ha alguna mina a les cel·les dels costats (8 cel·les si no està a cap vora) mostrarà el nombre de mines que hi ha ales cel·les que l'envolta.
	- $\circ$  Si hi ha zero mines al voltant, mostrarà 0. Si una cel·la té 0 mines al voltant sabem que no hi ha cap mina al voltant, i tranquil·lament podríem descobrir les cel·les del seu voltant. Aquesta estratègia el nostre programa l'aplicarà de forma automàtica. Si alguna del costat torna a tenir 0 mines veïnes tornarà a repetir l'estratègia.
- Quan haguem descobert totes les cel·les sense mina s'acaba el joc.
- Un cop acabada la partida mostrarà el tauler totalment descobert i informarà si ha estat per ensopegar una mina o per haver-ho descobert tot.

El funcionament ha de ser similar als següents 2 jocs de proves:

#### **JOC PROVES 2 JOC PROVES1** Entra mida tauler (1 - 26): 8 Entra mida tauler (1 - 26): 26 Entra nombre mines (1 - 676): 50 Entra nombre mines (1 - 64): 5 abcdefgh abcdefghijklmnopgrstuvwxyz  $\mathbf{s}$ ...  $b - 1 - 1 - 1 - 1$ b  $d + 1 + 1 + 1 + 1 + 1$  $(0)$  $(0)$ . . . . . . . . .  $\bar{f}$ . . . . . . . . g........................... .<br>g. . . . . . . . . 6 . . . . . . . . Entra cel·la: de abcdefgh  $a \cdots 101$ b1121101 c00000011 d00000000 ........................... e00000000  $(1)$ f00000000 q............................ g00111011  $h001.101.$ Entra cel·la: bbm abcdefgh  $a \cdots 101$ b1121101\* c00000011 d00000000 e00000000  $(2)$ f00000000 g00111011 Entra cel·la: cd  $h001.101.$ abcdefghijklmnopqrstuvwxyz Entra cel·la: ah 80000000000000000001#100000 abcdefgh b00111000000000000022200000 a...1011 c001#211110111000002#211100 b1121101\* d0012#11#102#2000002#21#100 e00011111102#32210011111100 c00000011 d00000000 f0011100111112##10111000000 e00000000 a001#1112#211122101#1000000  $(3)$ f00000000 h001111#212#100000111000000 g00111011 i00011211122111111100122100  $h001 - 101$ j0001#1001#212#11#1001##100 k11111100123#21122200122100 Entra cel·la: adm abcdefgh 11#10000001#21001#100001121  $a \cdots 1011$ m11100000011100011100001#2# b1121101\* n01110000000000000000001121 c00000011 001#10000000000001110000000 d00000000 p01110000000111001#10000000 9000122100001#1001110111000 e00000000  $(2)$ f00000000 r1112##100001110000001#1000 g00111011 s#11#3210000000000000111000  $h001 - 101 -$ 111111000011211000000000000 Entra cel·la: ad u0000000012#2#1111000000000 No podem descobrir, mina marcada v121100001#22111#1000012210 Entra cel·la: ac w#2#1111011111111111101##10 abcdefgh x13221#100001#21101#1012210 a∴2\*10ī1 y01#11110000112#11221000000 b1121101\* z01110000000001111#10000000 c00000011 Glups, hem ensopeoat una minal! d00000000 e00000000  $(4)$ f00000000 g00111011  $h001 - 101$ **LLEGENDA** Entra cel·la: aa abcdefgh Tauler en estat inicial  $(0)$ a 1 # 2 # 1 0 1 1 Descobreix cel·la amb 0 mines (1) b1121101# Marca cel·la com a mina  $(2)$ c00000011 ί3) Descobreix una cel·la amb 1 mina al voltant d00000000 Es vol obrir cel·la marcada com a mina.  $(4)$ e00000000  $(5)$ A continuació obre una cel·la amb 2 mines veïnes f00000000  $(5)$ Descobreix la darrera cel·la sense mina i acaba la partida g00111011 en no quedar més cel·les per descobrir. Acaba el joc h001#101#  $(6)$ Ensopega mina. Acaba el joc Molt bé, has descobert tot el camp de mines!!

 $(6)$ 

### **Es demana:**

Fer el programa i les classes Casella i Tauler. Casella representarà cada una de les cel·les del tauler del pescamines i Tauler serà una taula de Casella.

Per tal de fer-ho seguirem la següent estructura:

- 1. Crear la classe Casella, en algun dels llenguatges que apareixen als criteris de correcció (eren c, c++ i java) amb els següents components (2 punts sobre 10 del problema):
	- 1.a. Atributs de la classe.
	- 1.b. Constructor: crea una casella amb 0 mines, que no descoberta, que no està marcada com a mina i que no és mina.
	- 1.c. Mètode getEsMina: torna si és una mina.
	- 1.d. Mètode setEsMina: posa una mina a la cel·la. Un cop posada una mina no es pot treure.
	- 1.e. Mètode getDescoberta: ens torna si està descoberta.
	- 1.f. Mètode setDescoberta: estableix que està descoberta. Un cop descoberta no es pot tornar a cobrir.
	- 1.g. Mètode getMinaMarcada: ens torna si està marcada com a mina pel jugador.
	- 1.h. Mètode setMarcaMina: si no està marcada com a mina la marca, i si ho està la desmarca.
	- 1.i. Mètode setMines: donat un valor estableix el nombre de mines de les cel·les veïnes.
	- 1.j. Mètode getMines: obté el valor del nombre de mines de les cel·les veïnes.
	- 1.k. Mètode toString: la representació gràfica d'una cel·la és '.' si no descoberta, '#' si és bomba, '\*' i si està marcada com a mina i altrament el nombre de mines veïnes.
- 2. Crear la classe Tauler, en algun dels llenguatges que apareixen als criteris de correcció (eren c, c++ i java), amb els següents components (5 punts sobre 10 del problema):
	- 2.a. Atributs de la classe.
	- 2.b. Constructor: li pasem n i nm i crea un tauler amb nxn caselles, amb nm mines. Cada casella contindrà la informació del nombre de mines veïnes.
	- 2.c. Mètode posaMines: li pasem nm i posa les nm mines de forma aleatòria.
	- 2.d. Mètode comptaMines: per cada casella compta quantes mines té al voltant i estableix el seu valor.
	- 2.e. Mètode hiHaMina: mira si hi ha mina en una casella a partir de les coordenades x,y.
	- 2.f. Mètode descobert: mira si el tauler està totalment descobert (si no hi ha cel·les sense mines per descobrir) o no.
	- 2.g. Mètode descobreixCasella: descobreix una casella a partir de les coordenades x,y.
	- 2.h. Mètode descobreixTauler: destapa tot el tauler pel final del joc.
- 2.i. Mètode descoberta: ens diu si una casella està descoberta o no a partir de les coordenades x,y.
- 2.j. Mètode marcaMina: a partir de les coordenades x,y marca una casella com a mina si no estava marcada, i la desmarca si ja ho estava.
- 2.k. Mètode minaMarcada: a partir de les coordenades x,y ens diu si la casella està marcada com a mina.
- 2.l. Mètode toString.
- 3. Crea el pseudocodi del programa principal (3 punts sobre 10 del problema).